**Міністерство освіти і науки України Національний технічний університет «Дніпровська політехніка»**

## **Інститут електроенергетики Факультет інформаційних технологій Кафедра безпеки інформації та телекомунікацій**

## **ПОЯСНЮВАЛЬНА ЗАПИСКА кваліфікаційної роботи ступеню бакалавра**

**студента** Яланського Івана Володимировича

**академічної групи** 172–16зск–1

**спеціальності** 172 «Телекомунікації і радіотехніка»

**за освітньо-професійною програмою** Телекомунікації і радіотехніка

**на тему** Дослідження градієнтних методів для отримання вагової функції фільтра Колмогорова–Вінера при обробці трафіку як дискретного фрактального гаусівського шуму

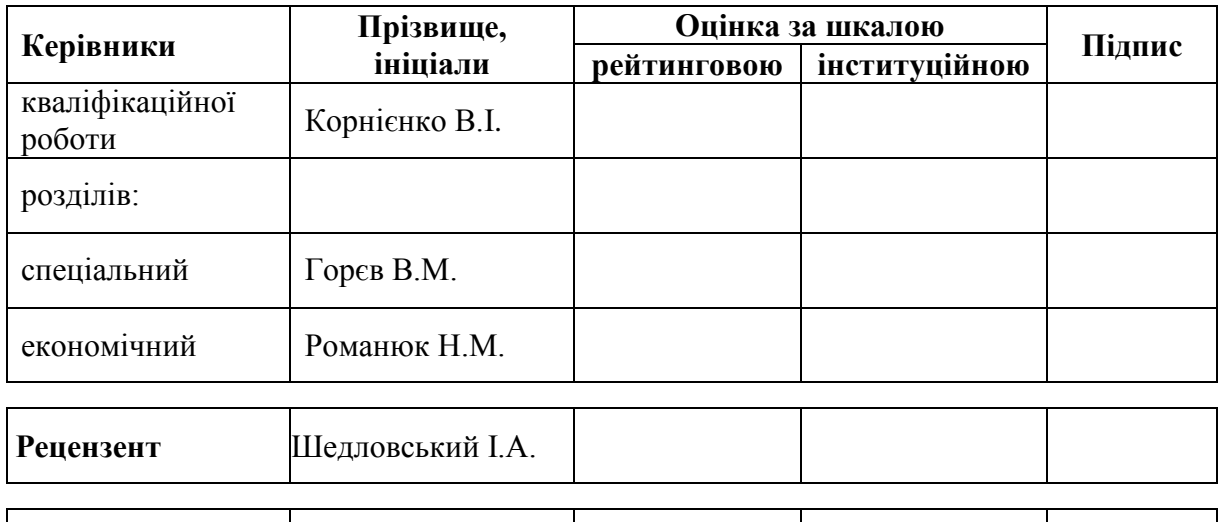

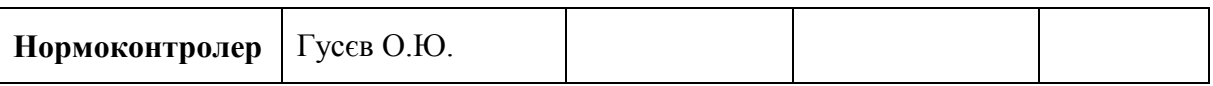

**Дніпро 2019**

## **ЗАТВЕРДЖЕНО:**

завідувач кафедри безпеки інформації та телекомунікацій д.т.н., професор \_\_\_\_\_\_\_\_ Корнієнко В.І. «\_\_\_» \_\_\_\_\_\_\_\_\_\_\_\_\_\_\_\_\_ 2019 року

## **ЗАВДАННЯ на кваліфікаційну роботу ступеня бакалавра**

**cтуденту** Яланському І.В.

**академічної групи** 172–16зск–1

**спеціальності** 172 Телекомунікації та радіотехніка

**за освітньо-професійною програмою** 172 «Телекомунікації і радіотехніка»

**на тему:** Дослідження градієнтних методів для отримання вагової функції фільтра Колмогорова–Вінера при обробці трафіку як дискретного фрактального гаусівського шуму

затверджену наказом ректора НТУ «Дніпровська політехніка» від Мо<br>1922 — № 2 <sub>—</sub>

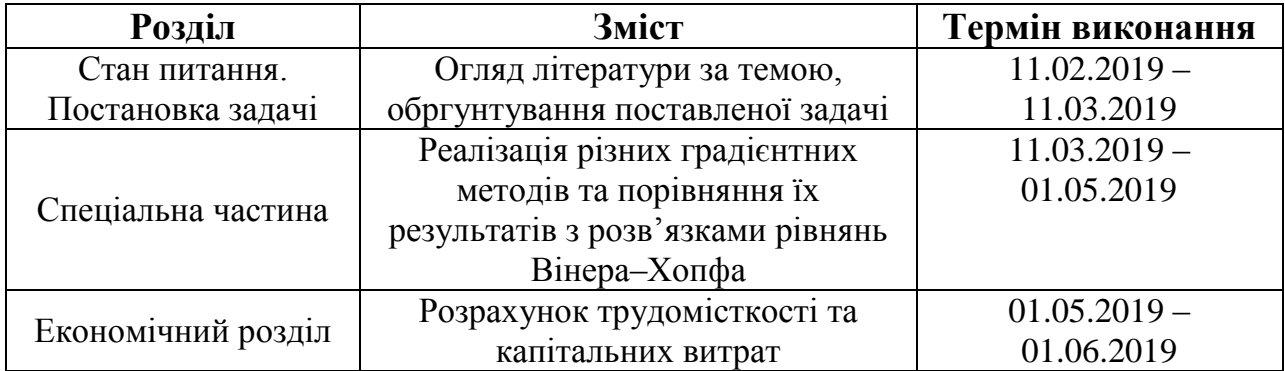

Завдання видано В.І. Корнієнко

Дата видачі 11.02.2019

Дата подання до екзаменаційної комісії

Прийнято до виконання **І.В.** Яланський

#### **РЕФЕРАТ**

**Пояснювальна записка:** 55с., 15 рис., 4 табл., 5 додатків, 10 джерел.

**Об'єкт дослідження:** градієнтні методи для пошуку вагових коефіцієнтів фільтра Колмогорова–Вінера, що прогнозує фрактальний гаусівский шум.

**Предмет дослідження:** градієнтний метод з постійним кроком, градієнтний метод з дробовим кроком, метод найшвидшого градієнтного спуску.

**Мета роботи:** отримати вагові коефіцієнти відповідного фільтру трьома вищезазначеними методами та порівняти результати з розв'язками рівнянь Вінера–Хопфа.

У першому розділі описано градієнті методи та фільтр Колмогорова– Вінера.

У спеціальній частині знайдено шукані вагові коефіцієнти градієнтним методом з постійним кроком, градієнтним методом з дробовим кроком та методом найшвидшого градієнтного спуску. Показано, що при оптимальному виборі кроку методи з постійними та дробовим кроками можуть давати результати навіть кращі за метод найшвидшого градієнтного спуску. Показано, що всі три методи можуть бути застосовними до даної задачі.

В економічному розділі розраховані капітальні витрати та трудомісткість дослідження градієнтних методів для отримання вагової функції фільтра Колмогорова–Вінера при обробці трафіку.

Результати роботи мають практичне значення та можуть бути застосовані для прогнозування трафіку у телекомунікаційних системах.

ФІЛЬТР КОЛМОГОРОВА-ВІНЕРА, ГРАДІЄНТНИЙ МЕТОД З ПОСТІЙНИМ КРОКОМ, ГРАДІЄНТНИЙ МЕТОД З ДРОБОВИМ КРОКОМ, МЕТОД НАЙШВИДШОГО ГРАДІЄНТНОГО СПУСКУ, ФРАКТАЛЬНИЙ ГАУСІВСЬКИЙ ШУМ.

#### **РЕФЕРАТ**

**Пояснительная записка:** 55с., 15 рис., 4 табл., 5 приложений, 10 источников.

**Объект исследования:** градиентные методы для поиска весовых коэффициентов фильтра Колмогорова–Винера, который прогнозирует фрактальный гауссов шум.

**Предмет исследования:** градиентный метод с постоянным шагом, градиентный метод с дробным шагом, метод наискорейшего градиентного спуска.

**Цель работы:** получить весовые коэффициенты соответствующего фильтра тремя вышеуказанными методами и сравнить результаты с решениями уравнений Винера–Хопфа.

В первом разделе описаны градиентные методы и фильтр Колмогорова– Винера.

В специальной части найдены искомые весовые коэффициенты градиентным методом с постоянным шагом, градиентным методом с дробным шагом и методом наискорейшего градиентного спуска. Показано, что при оптимальном выборе шага методы с постоянным и дробным шагами могут давать результаты даже лучшие, чем метод наискорейшего градиентного спуска. Показано, что все три метода могут быть применены к данной задаче.

В экономическом разделе рассчитаны капитальные затраты и трудоемкость исследования градиентных методов для получения весовой функции фильтра Колмогорова–Винера

Результаты работы имеют практическое значение и могут быть использованы для прогнозирования трафика в телекоммуникационных системах.

ФИЛЬТР КОЛМОГОРОВА–ВИНЕРА, ГРАДИЕНТНЫЙ МЕТОД С ПОСТОЯННЫМ ШАГОМ, ГРАДИЕНТНЫЙ МЕТОД С ДРОБНЫМ ШАГОМ, МЕТОД НАИСКОРЕЙШЕГО ГРАДИЕНТНОГО СПУСКА, ФРАКТАЛЬНЫЙ ГАУССОВ ШУМ.

#### **ABSTRACT**

**Explanatory note:** 55 pages, 15 pic., 4 tab., 5 appendices, 10 references.

**Object of research:** gradient methods for search of the weight coefficients of a Kolmogorov–Wiener filter, on the basis of which a forecast for fractional Gaussian noise is made.

**Subject of research:** gradient constant step method, gradient fractional step method, gradient method of quickest descent.

**The aim of the work:** to obtain the weight coefficients of the corresponding filter on the basis of the above-mentioned methods and to compare the results with the solutions of the Wiener–Hopf equations.

In the first section the gradient methods and the Kolmogorov–Wiener filter are described.

In the special part the corresponding weight coefficients are obtained on the basis of the gradient constant step method, gradient fractional step method and gradient method of quickest descent. It is shown that if the step of the constant step method and the fractional step method is chosen optimally than these methods can give the results even better than the method of quickest descent. It is shown that all the above-mentioned gradient methods can be applied to the problem under consideration.

In the economic section the capital costs and the labour intensiveness of the investigation of gradient methods for obtaining of the Kolmogorov–Wiener weight function are calculated.

The results of the work are of practical importance and they may be applied to the traffic forecast in telecommunication systems.

KOLMOGOROV–WIENER FILTER, GRADIENT CONSTANT STEP METHOD, GRADIENT FRACTIONAL STEP METHOD, GRADIENT METHOD OF QUICKEST DESCENT, FRACTIONAL GAUSSIAN NOISE.

## **ЗМІСТ**

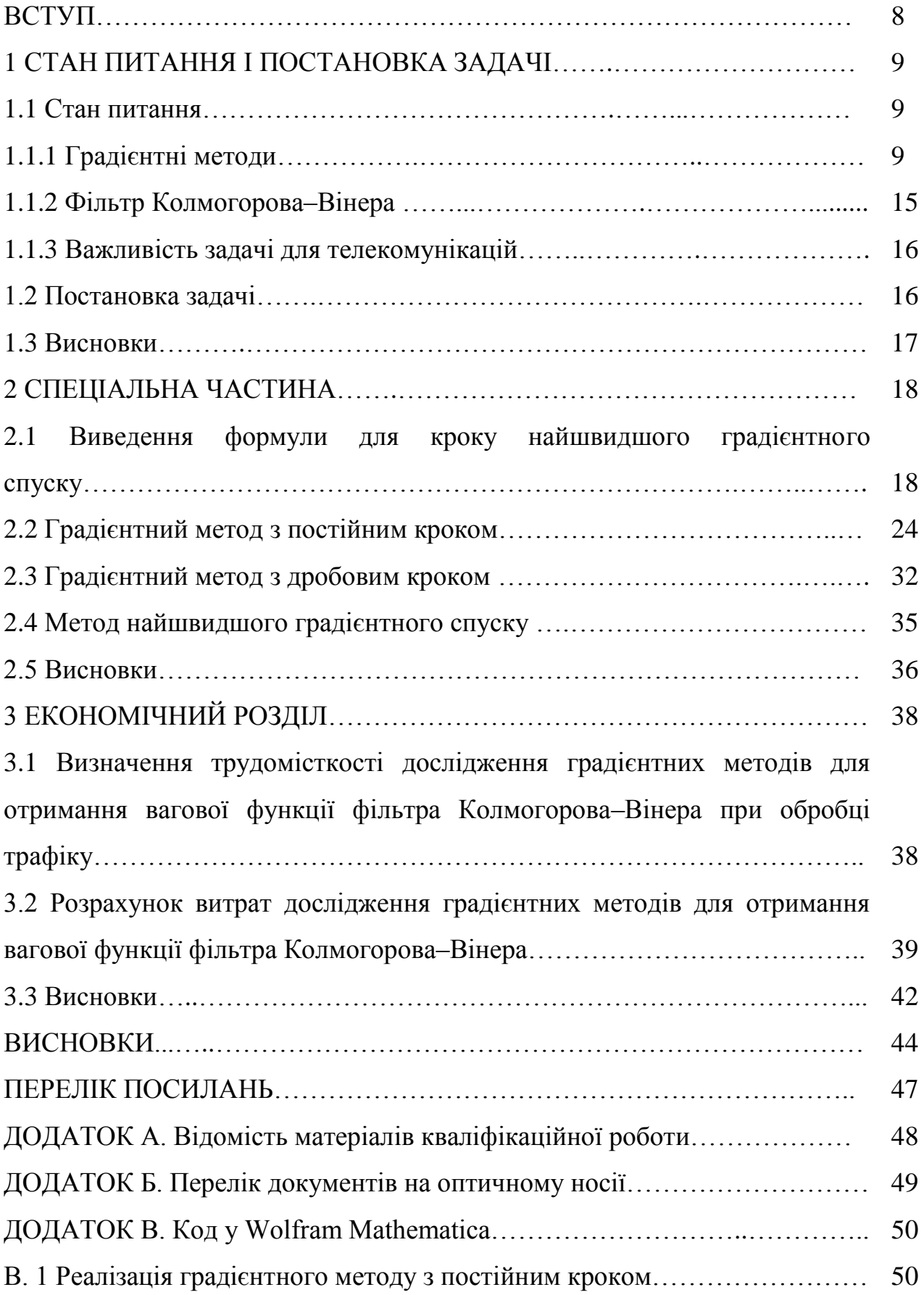

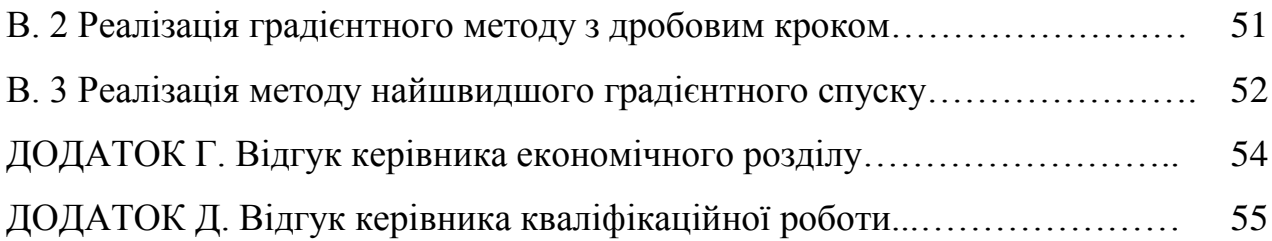

#### **ВСТУП**

У телекомунікаційних мережах трафік є фрактальним процесом, див., наприклад, [1]. Як відомо, однією з найпростіших моделей опису фрактального телетрафіку є модель, те трафік описується як фрактальний гаусівсьский шум [2,3].

Фрактальний гаусівський шум є стаціонарним випадковим процесом. Як відомо, задача прогнозування стаціонарних випадкових процесів може бути розв'язана на основі фільтра Колмогорова–Вінера [4]. Відповідний фільтр застосовувався [5] до задачі прогнозування трафіку у моделі, те трафік вважався стаціонарним процесом зі степеневою структурною функцією. Відповідно, цікавим є застосування цього фільтру і до задачі, де трафік вважається фрактальним гаусівським шумом.

Як відомо [4], вагові коефіцієнти фільтру Колмогорова–Вінера є розв'язками рівнянь Вінера–Хопфа, які у дискретному випадку являють собою систему лінійних алгебраїчних рівнянь. Ці рівняння виводяться на основі того, що мінімізується середньоквадратична похибка фільтра. Альтернативними методами знаходження вагових коефіцієнтів являється градієнтні методи, які, як відомо [6], широко застосовуються для пошуку екстремумів функцій багатьох змінних. Серед градієнтних методів, зокрема, виділяють метод з постійним кроком, метод з дробовим кроком та метод найшвидшого градієнтного спуску [7].

З методологічної точки зору цікавим є застосування цих градієнтних методів до задачі пошуку вагових коефіцієнтів фільтра Колмогорова–Вінера для прогнозування фрактального гаусівського шуму.

Метою роботи є застосувати відповідні градієнтні методи до такої задачі, порівняти їх результати з результатами рівнянь Вінера–Хопфа та дослідити, за скільки кроків збігається кожен з цих методів.

Метою економічного розділу є розрахувати капітальні витрати та трудомісткість відповідного дослідження.

#### **1 СТАН ПИТАННЯ І ПОСТАНОВКА ЗАДАЧІ**

#### **1.1 Стан питання**

#### **1.1.1 Градієнтні методи**

Градієнтні методи – це методи пошуку локального екстремуму функції багатьох змінних. Так як задача, що розглядається у роботі, пов'язана зі знаходженням мінімуму функції багатьох змінних, то будемо розглядати лише алгоритм пошуку локального мінімуму.

Для простоти спочатку розглянемо функцію двох змінних  $f(x, y)$ . Нехай на початку алгоритму ми «знаходимось» у точці  $\;A_{0}\big(x_{0},y_{0}\big),\,$ та з цієї точки ми маємо рухатись так, щоб функція спадала. Як відомо [8], напрямок, протилежний напрямку градієнту, є напрямком найшвидшого спадання функції. Тому на наступному кроці ми маємо «перейти» у точку  $A_1(x_1, y_1)$ , яка знаходиться в околі точки  $A_{\scriptscriptstyle 0}\big(x_{\scriptscriptstyle 0},y_{\scriptscriptstyle 0}\big)$  таким чином, щоб

$$
\overrightarrow{A_0A_1} \sim -\operatorname{grad} f\left(x, y\right)\Big|_{A_0}.\tag{1.1}
$$

Відповідно до (1.1), маємо

$$
\overrightarrow{A_0 A_1} = -\mu_0 \operatorname{grad} f(x, y) \Big|_{A_0},
$$
\n(1.2)

де  $\mu_{\scriptscriptstyle 0}$  – деяке додатне число, вибір якого буде оговорено нижче. Так як

$$
\operatorname{grad} f\left(x, y\right)\big|_{A_0} = \left(\frac{\partial f}{\partial x}\bigg|_{A_0}, \frac{\partial f}{\partial y}\bigg|_{A_0}\right),\tag{1.3}
$$

та

$$
\overrightarrow{A_0A_1} = (x_1 - x_0, y_1 - y_0), \qquad (1.4)
$$

10

то на основі рівнянь (1.2)–(1.4) маємо

$$
x_1 - x_0 = -\mu_0 \frac{\partial f}{\partial x}\bigg|_{A_0}, \quad y_1 - y_0 = -\mu_0 \frac{\partial f}{\partial y}\bigg|_{A_0}, \tag{1.5}
$$

або

$$
x_1 = x_0 - \mu_0 \left. \frac{\partial f}{\partial x} \right|_{A_0}, \qquad y_1 = y_0 - \mu_0 \left. \frac{\partial f}{\partial y} \right|_{A_0}.
$$
 (1.6)

Так як в околі точки *A*0 ми рухались у напрямку найшвидшого спадання функції, то

$$
f(x_1, y_1) < f(x_0, y_0). \tag{1.7}
$$

Далі аналогічно в околі точки  $A_1$  рухаємось до точки  $A_2$  по напрямку, протилежному до градієнта функції у точці А<sub>і</sub>:

$$
\overrightarrow{A_1A_2} = -\mu_1 \operatorname{grad} f(x, y) \Big|_{A_1},
$$
\n(1.8)

де  $\mu_{\text{\tiny{l}}}$  – деяке додатне число, вибір якого буде оговорено нижче. Тоді так як

$$
\operatorname{grad} f\left(x, y\right)\big|_{A_{1}} = \left(\frac{\partial f}{\partial x}\bigg|_{A_{1}}, \frac{\partial f}{\partial y}\bigg|_{A_{1}}\right),\tag{1.9}
$$

та

$$
\overrightarrow{A_1A_2} = (x_2 - x_1, y_2 - y_1), \tag{1.10}
$$

то з рівнянь (1.8) – (1.10) маємо

$$
x_2 - x_1 = -\mu_1 \frac{\partial f}{\partial x}\bigg|_{A_1}, \quad y_2 - y_1 = -\mu_1 \frac{\partial f}{\partial y}\bigg|_{A_1}, \tag{1.11}
$$

або

$$
x_2 = x_1 - \mu_1 \frac{\partial f}{\partial x}\bigg|_{A_1}, \quad y_2 = y_1 - \mu_1 \frac{\partial f}{\partial y}\bigg|_{A_1}.
$$
 (1.12)

Так як в околі точки *A*1 ми рухались у напрямку найшвидшого спадання функції, то

$$
f(x_2, y_2) < f(x_1, y_1). \tag{1.13}
$$

З урахуванням (1.13) та (1.7) маємо

$$
f(x_2, y_2) < f(x_1, y_1) < f(x_0, y_0). \tag{1.14}
$$

В околі точки  $A_2$  рухаємось до точки  $A_3$  по напрямку, протилежному до градієнта функції у точці  $A_2$ , і так далі. Аналогічними міркуваннями можна показати, що на *n*-му кроці алгоритму координати точки  $A_{n+1}$  виражаються через координати точки $A_{n}^{\parallel}$  наступним чином:

$$
x_{n+1} = x_n - \mu_n \left. \frac{\partial f}{\partial x} \right|_{A_n}, \quad y_{n+1} = y_n - \mu_n \left. \frac{\partial f}{\partial y} \right|_{A_n}, \tag{1.15}
$$

та, відповідно, має місце ланцюжок нерівностей

$$
f(x_{n+1}, y_{n+1}) < f(x_n, y_n) < \dots < f(x_1, y_1) < f(x_0, y_0).
$$
 (1.16)

Як бачимо, на кожному наступному кроці значення функції є меншим, ніж на попередньому. Критерієм зупинки алгоритму є виконання наступної умови:

$$
\left|f\left(x_{n+1}, y_{n+1}\right) - f\left(x_n, y_n\right)\right| < \varepsilon,\tag{1.17}
$$

де  $\varepsilon$  – наперед задана точність алгоритму. Якщо на деякому кроці алгоритму виконається умова (1.17), то алгоритм зупиняється, та значення  $f\left(x_{_{n+1}},y_{_{n+1}}\right)$ вважається знайденим мінімальним значенням функції з заданою точністю, а точка  $A_{n+1}\big(x_{n+1},y_{n+1}\big)$  вважається знайденою точкою локального екстремуму функції.

Тепер поговоримо про випадок функції *N* змінних  $f(x^1, x^2, ..., x^N)$ . Номер змінної позначатимемо верхнім індексом, який не має бути сплутаний зі ступенем! Аналогічно випадку функції двох змінних, можна показати, що на кожному кроці координати нової точки через координати попередньої перераховуються наступним чином:

$$
x_{n+1}^1 = x_n^1 - \mu_n \left. \frac{\partial f}{\partial x^1} \right|_{A_n}, \quad x_{n+1}^2 = x_n^2 - \mu_n \left. \frac{\partial f}{\partial x^2} \right|_{A_n}, \dots, x_{n+1}^N = x_n^N - \mu_n \left. \frac{\partial f}{\partial x^N} \right|_{A_n}, \quad (1.18)
$$

що можна компактно записати як

$$
x_{n+1}^j = x_n^j - \mu_n \left. \frac{\partial f}{\partial x^j} \right|_{A_n}, \quad j = \overline{1, N} \,.
$$
 (1.19)

Відповідно, виконується наступний ланцюжок нерівностей:

$$
f\left(x_{n+1}^1, x_{n+1}^2, \ldots, x_{n+1}^N\right) < f\left(x_n^1, x_n^2, \ldots, x_n^N\right) < \ldots < f\left(x_2^1, x_2^2, \ldots, x_2^N\right) < \\
 < f\left(x_1^1, x_1^2, \ldots, x_1^N\right) < f\left(x_0^1, x_0^2, \ldots, x_0^N\right). \tag{1.20}
$$

Критерієм зупинки алгоритму є виконання наступної умови:

$$
\left| f\left(x_{n+1}^1, x_{n+1}^2, \dots, x_{n+1}^N\right) - f\left(x_n^1, x_n^2, \dots, x_n^N\right) \right| < \varepsilon \,, \tag{1.21}
$$

де  $\varepsilon$  – наперед задана точність алгоритму. Якщо на деякому кроці алгоритму виконається умова (1.21), то алгоритм зупиняється, та значення  $f\left(x_{n+1}^1, x_{n+1}^2, ..., x_{n+1}^N\right)$  вважається знайденим мінімальним значенням функції з заданою точністю, а точка  $A_{n+1}\left(x_{n+1}^1,x_{n+1}^2,...,x_{n+1}^N\right)$  вважається знайденою точкою локального екстремуму функції.

Залишилось поговорити про те, як саме обирати числа  $\mu_0, \mu_1, ..., \mu_n$ . Як відомо [7], популярними є такі алгоритми:

1. *Градієнтний метод з постійним кроком*. В рамках цього методу обирають всі числа *i* однаковими:

$$
\mu_0 = \mu_1 = \dots = \mu_n = \dots = \text{const.}
$$
 (1.22)

2. *Градієнтний метод з дробовим кроком*. В рамках цього методу обирають два числа  $\alpha \in (0,1)$  та  $\delta \in (0,1)$ , та «початкове значення»  $\mu_{0}$ . На *n*-му кроці роблять наступне. Спочатку присвоюють  $\mu_n = \mu_0$ , та дивляться, чи виконується нерівність

$$
f(A_{n+1}) \le f(A_n) - \alpha \mu_n \cdot \sum_{j=1}^N \left( \frac{\partial f}{\partial x^j} \bigg|_{A_n} \right)^2,
$$
\n(1.23)

де

$$
f(A_{n+1}) = f\left(x_n^1 - \mu_n \frac{\partial f}{\partial x^1}\bigg|_{A_n}, x_n^2 - \mu_n \frac{\partial f}{\partial x^2}\bigg|_{A_n}, ..., x_n^N - \mu_n \frac{\partial f}{\partial x^N}\bigg|_{A_n}\right)
$$
(1.24)

та

$$
f(A_n) = f\left(x_n^1, x_n^2, \dots, x_n^N\right).
$$
 (1.25)

Якщо нерівність (1.23) виконується, то залишають  $\mu_n = \mu_0$ . Якщо ні, то переприсвоюють  $\mu_n = \mu_0 \delta$ , та знов дивляться, чи виконується нерівність (1.23). Якщо так, то залишають  $\mu_n = \mu_0 \delta$ . Якщо ні, то переприсвоюють  $\mu_n = \mu_0 \delta^2$ , і так далі. Дуже часто обирають  $\alpha = 0.5, \ \delta = 0.95$ .

3. *Метод найшвидшого градієнтного спуску*. На кожному кроці *<sup>n</sup>* обирають так, щоб виконалась умова

$$
f\left(x_n^1 - \mu_n \frac{\partial f}{\partial x^1}\bigg|_{A_n}, x_n^2 - \mu_n \frac{\partial f}{\partial x^2}\bigg|_{A_n}, ..., x_n^N - \mu_n \frac{\partial f}{\partial x^N}\bigg|_{A_n}\right) \to \min. \tag{1.26}
$$

Порівняння цих методів для пошуку вагових коефіцієнтів фільтра Колмогорова–Вінера для прогнозування фрактального гаусівського шуму є, фактично, метою роботи.

#### **1.1.2 Фільтр Колмогорова–Вінера**

Фільтр Колмогорова–Вінера є лінійним стаціонарним фільтром, що застосовується як до задач виділення сигналу з суміші корисного сигналу та шуму, так і для задач прогнозування даних. У даній роботі досліджується лише задача прогнозування, тобто вважається, що шум відсутній.

Нехай задано вхідний сигнал  $x(t)$ . Досліджувана задача є дискретною, вважається, що сигнал задано у моменти часу, пронумеровані значеннями  $t = 0, 1, 2, \ldots, T$ . Вихід фільтра є наступним (див., наприклад, [4])

$$
y(t) = \sum_{\tau=0}^{T} h(\tau) x(t-\tau),
$$
\n(1.27)

де  $h(\tau)$  – вагові коефіцієнти фільтра. Як відомо [4], вони є розв'язками рівнянь Вінера–Хопфа

$$
R(t+k) = \sum_{\tau=0}^{T} h(\tau)R(t-\tau),
$$
\n(1.28)

де  $R(t)$  – кореляційна функція вхідного сигналу та  $k$  – кількість кроків, на які зроблено прогноз. Взагалі кажучи, математичною задачею фільтра є мінімізувати середньоквадратичне відхилення

$$
\langle \left( y(t) - x(t+k) \right)^2 \rangle \to \min, \tag{1.29}
$$

Що можна переписати з урахуванням (1.27) як

$$
\left\langle \left( \sum_{\tau=0}^{T} h(\tau) x(t-\tau) - x(t+k) \right)^2 \right\rangle \to \min. \tag{1.30}
$$

Фактично,  $(1.30)$  є задачею пошуку екстремуму функції  $T+1$  змінної (змінними  $\epsilon$  невідомі вагові коефіцієнти  $h(\tau)$ ). Тобто градієнтні методи є альтернативою рівнянням Вінера–Хопфа для пошуку вагових коефіцієнтів фільтра.

#### **1.1.3 Важливість задачі для телекомунікацій**

Як відомо, трафік у телекомунікаційних мережах має фрактальні властивості. У одній з найпростіших моделей трафік вважається як фрактальним гаусівсьским шумом [2,3]. Відомі застосування фільтра Колмогорова–Вінера до задач прогнозування трафіку [5]. У роботі [5] трафік описано як стаціонарний випадковий процес зі степеневою структурною функцією.

Так як фрактальний гаусівський шум теж є стаціонарним процесом, фільтр Колмогорова–Вінера може бути застосованим і для моделі, де трафік вважається фрактальним гаусівсьским шумом.

Тож дослідження фільтра Колмогорова–Вінера для опису фраткального гаусівського шуму може бути важливим для прогнозування трафіку в телекомунікаційних мережах. Так як градієнті методи є альтернативою рівнянням Вінера–Хопфа, то є методологічний інтерес до їх дослідження. Тож задача, що досліджується у даній роботі, є важливою для телекомункацій.

#### **1.2 Постановка задачі**

Постановка задачі до даної кваліфікаційної роботи є наступною: знайти вагові коефіцієнти фільтра Колмогорова–Вінера для прогнозування телетрафіку як дискретного фрактального гаусівського шуму. Дослідження провести трьома методами: градієнтим методом з постійним кроком, градієнтим методом з дробовим кроком та методом найшвидшого градієнтного спуску. Порівняти результати з результатами розв'язання рівнянь Вінера–Хопфа.

## **1.3 Висновки**

Висновком до першого розділу є те, що задача, поставлена перед даною кваліфікаційною роботою, представляє методологічний інтерес та є важливою для телекомунікацій.

## **2 СПЕЦІАЛЬНА ЧАСТИНА**

## **2.1 Виведення формули для кроку найскорішого градієнтного спуску**

В рамках задачі, що досліджується, градієнтні методи необхідні для  
пошуку мінімуму виразу (1.30). Розкриємо квадрат у виразі (1.30):  

$$
\sum_{\tau,\tau'=0}^{T} h^{\tau}h^{\tau'}\langle x(t-\tau)x(t-\tau')\rangle - 2\sum_{\tau=0}^{T} h^{\tau}\langle x(t-\tau)x(t+k)\rangle + \langle x^{2}(t+k)\rangle \rightarrow \min , \quad (2.1)
$$

тут і надалі введено позначення  $h(\tau) = h^{\tau}$ . Так як процес  $x(t)$  є стаціонарним, то

$$
\langle x(t-\tau)x(t-\tau')\rangle = R(\tau-\tau'), \ \langle x(t-\tau)x(t+k)\rangle = R(\tau+k),
$$
  

$$
\langle x^2(t+k)\rangle = R(0) = \text{const.}
$$
 (2.2)

Тож задача зводиться до наступної:

$$
\sum_{\tau,\tau'=0}^{T} h^{\tau} h^{\tau'} R(\tau-\tau') - 2 \sum_{\tau=0}^{T} h^{\tau} R(\tau+k) \to \min. \tag{2.3}
$$

Вираз (2.3) можна переписати у матричному вигляді:

$$
h^*Rh - 2h^*V \to \min\,,\tag{2.4}
$$

де зіркою позначена операція транспонування, та введено позначення

$$
h = \begin{pmatrix} h^0 \\ h^1 \\ \vdots \\ h^T \end{pmatrix}, \quad V = \begin{pmatrix} R(0+k) \\ R(1+k) \\ \vdots \\ R(T+k) \end{pmatrix}, \tag{2.5}
$$

*R* – квадратна матриця з елементами

$$
R_{\tau\tau'} = R(\tau - \tau'), \ \tau, \tau' = \overline{0, T} \ . \tag{2.6}
$$

Відповідно, треба мінімізувати функцію змінної:

$$
f(h^{0}, h^{1},..., h^{T}) = h^{*}Rh - 2h^{*}V \rightarrow \min.
$$
 (2.7)

Градієнт цієї функції:

grad
$$
f(h^0, h^1, ..., h^T)
$$
 = 
$$
\begin{pmatrix} \frac{\partial f}{\partial h^0} \\ \frac{\partial f}{\partial h^1} \\ \vdots \\ \frac{\partial f}{\partial h^T} \end{pmatrix} .
$$
 (2.8)

має бути знайдений. Відповідно, *j* -та компонента градієнта обчислюється так:

$$
\frac{\partial f}{\partial h^j} = \sum_{\tau,\tau'=0}^T \frac{\partial h^\tau h^{\tau'}}{\partial h^j} R(\tau - \tau') - 2 \sum_{\tau=0}^T \frac{\partial h^\tau}{\partial h^j} R(\tau + k).
$$
(2.9)

Як відомо,

$$
\frac{\partial h^{\tau}}{\partial h^j} = \delta_{\tau j},\tag{2.10}
$$

де  $\delta_{ij}$  – символ Кронекера:

$$
\delta_{\tau j} = \begin{cases} 1, \tau = j \\ 0, \tau \neq j \end{cases} . \tag{2.11}
$$

Ha ocновi (2.10)–(2.11) ymoby (2.9) можha переписати як  
\n
$$
\frac{\partial f}{\partial h^j} = \sum_{\tau,\tau=0}^T \left( \frac{\partial h^{\tau}}{\partial h^j} h^{\tau'} + h^{\tau} \frac{\partial h^{\tau'}}{\partial h^j} \right) R(\tau - \tau') - 2 \sum_{\tau=0}^T \frac{\partial h^{\tau}}{\partial h^j} R(\tau + k) =
$$
\n
$$
= \sum_{\tau,\tau'=0}^T \left( \delta_{\tau j} h^{\tau'} + h^{\tau} \delta_{\tau' j} \right) R(\tau - \tau') - 2 \sum_{\tau=0}^T \delta_{\tau j} R(\tau + k) =
$$
\n
$$
= \sum_{\tau,\tau'=0}^T \delta_{\tau j} h^{\tau'} R(\tau - \tau') + \sum_{\tau,\tau'=0}^T h^{\tau} \delta_{\tau' j} R(\tau - \tau') - 2 \sum_{\tau=0}^T \delta_{\tau j} R(\tau + k) =
$$
\n
$$
= \sum_{\tau'=0}^T h^{\tau'} R(j - \tau') + \sum_{\tau=0}^T h^{\tau} R(\tau - j) - 2R(j + k).
$$
\n(2.12)

Так як кореляційна функція стаціонарного процесу є парною, то

$$
\sum_{\tau'=0}^{T} h^{\tau'} R(j-\tau') = \sum_{\tau=0}^{T} h^{\tau} R(\tau-j),
$$
\n(2.13)

та (2.12) переписується як

$$
\text{grad}_{j} f\left(h^{0}, h^{1}, \ldots, h^{T}\right) = \frac{\partial f}{\partial h^{j}} = 2 \sum_{\tau=0}^{T} R(\tau - j) h^{\tau} - 2R(j + k) = 2(Rh)_{j} - 2V_{j}, \quad (2.14)
$$

звідки маємо у матричному вигляді

$$
\text{grad} f\left(h^0, h^1, ..., h^T\right) = 2Rh - 2V \,. \tag{2.15}
$$

Відповідно, на *n* -му кроці методу найшвидшого градієнтного спуску ми маємо мінімізувати величину

$$
f\left(h_n^0 - \mu_n \frac{\partial f}{\partial h^0}\bigg|_{A_n}, h_n^1 - \mu_n \frac{\partial f}{\partial h^1}\bigg|_{A_n}, ..., h_n^T - \mu_n \frac{\partial f}{\partial h^T}\bigg|_{A_n}\right) \to \min ,
$$
 (2.16)

де

$$
\left. \frac{\partial f}{\partial h^j} \right|_{A_n} = \left. \frac{\partial f}{\partial h^j} \right|_{h^0 = h_n^0, h^1 = h_n^1, \dots, h^T = h_n^T} . \tag{2.17}
$$

Для простоти поки що «опустимо» індекс *n* . Тоді умову (2.16) можемо переписати як

$$
f\left(h - \mu \cdot \text{grad}f\left(h\right)\right) \to \min\tag{2.18}
$$

тут введено позначення функції від вектора-стовпчика

$$
f(h) = f(h^0, h^1, ..., h^T).
$$
 (2.19)

На основі (2.7) маємо

$$
f\left(h - \mu \cdot \text{grad}f(h)\right) =
$$
\n
$$
= \left(h^* - \mu \cdot \left(\text{grad}f(h)\right)^*\right) \cdot R \cdot \left(h - \mu \cdot \text{grad}f(h)\right) - 2\left(h - \mu \cdot \text{grad}f(h)\right)^* \cdot V =
$$
\n
$$
= h^* \cdot R \cdot h - 2 \cdot h^* \cdot V + \mu^2 \cdot \left(\text{grad}f(h)\right)^* \cdot R \cdot \text{grad}f(h) +
$$
\n
$$
+ \mu \left(2 \cdot \left(\text{grad}f(h)\right)^* \cdot V - h^* \cdot R \cdot \text{grad}f(h) - \left(\text{grad}f(h)\right)^* \cdot R \cdot h\right).
$$
\n(2.20)

Треба обрати таке значення  $\mu$ , щоб мінімізувати вираз (2.20), тобто

$$
\frac{df\left(h-\mu\cdot\text{grad}f(h)\right)}{d\mu} = 0.
$$
\n(2.21)

Також, як відомо, операція транспонування має властивість

$$
(A_1A_2...A_n)^* = A_n^*A_{n-1}^*...A_1^*.
$$
 (2.22)

На основі цієї властивості маємо

$$
(h^* \cdot R \cdot \text{grad} f(h))^* = (\text{grad} f(h))^* \cdot R^* \cdot h. \qquad (2.23)
$$

Так як *R* – симетрична матриця, то

$$
R = R^*,\tag{2.24}
$$

та (2.23) перепишеться:

$$
(h^* \cdot R \cdot \text{grad} f(h))^* = (\text{grad} f(h))^* \cdot R \cdot h. \qquad (2.25)
$$

Також слід зауважити, що матричні добутки  $h^* \cdot R \cdot \text{grad} f(h)$  та  $(\text{grad} f(h))^* \cdot R \cdot h$ є числами. Тоді на основі (2.25) бачимо, що

$$
h^* \cdot R \cdot \text{grad} f(h) = (\text{grad} f(h))^* \cdot R \cdot h, \qquad (2.26)
$$

та (2.20) перепишеться як

$$
f(h - \mu \cdot \text{grad}f(h)) =
$$
  
=  $h^* \cdot R \cdot h - 2 \cdot h^* \cdot V + \mu^2 \cdot (\text{grad}f(h))^* \cdot R \cdot \text{grad}f(h) +$   
+ $2\mu \Big( (\text{grad}f(h))^* \cdot V - (\text{grad}f(h))^* \cdot R \cdot h \Big).$  (2.27)

Тоді на основі (2.27) та (2.21) маємо наступне рівняння на 
$$
\mu
$$
:  
\n
$$
2\mu \cdot (\text{grad}f(h))^{*} \cdot R \cdot \text{grad}f(h) + 2((\text{grad}f(h))^{*} \cdot V - (\text{grad}f(h))^{*} \cdot R \cdot h) = 0, \quad (2.28)
$$

розв'язком якого є

$$
\mu = \frac{\left(\text{grad}f(h)\right)^* \cdot R \cdot h - \left(\text{grad}f(h)\right)^* \cdot V}{\left(\text{grad}f(h)\right)^* \cdot R \cdot \text{grad}f(h)}.\tag{2.29}
$$

Тож на на *n* -му кроці методу найшвидшого градієнтного спуску розмір кроку має бути обраний наступним чином:

$$
\mu_n = \frac{\left(\text{grad}f(h)\right)^* \cdot R \cdot h - \left(\text{grad}f(h)\right)^* \cdot V}{\left(\text{grad}f(h)\right)^* \cdot R \cdot \text{grad}f(h)} \,,\tag{2.30}
$$

вектори-стовпчики h та V задані у (2.5), матриця R задана у (2.6) та градієнт функції  $f(h)$  задано у (2.15). Нагадаємо, що тильда позначає операцію транспонування матриць. Слід зауважити, що у правій частині формули (2.30) і чисельник, і знаменник є числами (тобто матрицями 1×1).

Також, як бачимо, нам необхідно знати кореляційну функцію вхідного сигналу, щоб далі мати змогу проводити обчислення. Як відомо [9], кореляційною функцією фрактального гаусівського шуму є

$$
R(t) = \frac{\sigma^2}{2} \left( \left| t - 1 \right|^{2H} - 2 \left| t \right|^{2H} + \left| t + 1 \right|^{2H} \right), \tag{2.31}
$$

де  $\sigma^2$  – дисперсія цього процесу. Результати цього підрозділу активно використовуються в наступних, де вже безпосередньо описані результати, отримані за допомогою градієнтних методів.

#### **2.2 Градієнтний метод з постійним кроком**

У даному підрозділі досліджується градієнтний метод з постійним кроком та обирається оптимальний крок для цього методу.

У роботі досліджено такі параметри:

$$
\sigma = 0.8; H = 0.8; T = 1000; k = 10,
$$
\n(2.32)

тобто досліджується випадок, коли фільтр має 1001 точку вхідних даних, та його використовують для прогнозування на 10 кроків вперед.

Початкове значення стовпчику обрано наступним чином:

$$
h_0 = \begin{pmatrix} 10^{-3} \\ 10^{-3} \\ \vdots \\ 10^{-3} \end{pmatrix} .
$$
 (2.33)

Точність обрана рівною  $\varepsilon = 5 \cdot 10^{-6}$ . Так як на кожному кроці градієнтного методу рух обирається в околі попередньої точки, то спочатку інтуїтивно оберемо крок малим:  $\mu = 4 \cdot 10^{-5}$ . За допомогою Wolfram Mathematica 11.0 було реалізовано градієнтний метод з постійним кроком. Отримано, що відповідний градієнтний метод сходиться за 1854 кроки, та його результати не дуже добре співпадають з результатами рівнянь Вінера–Хопфа (див рис. 2.1).

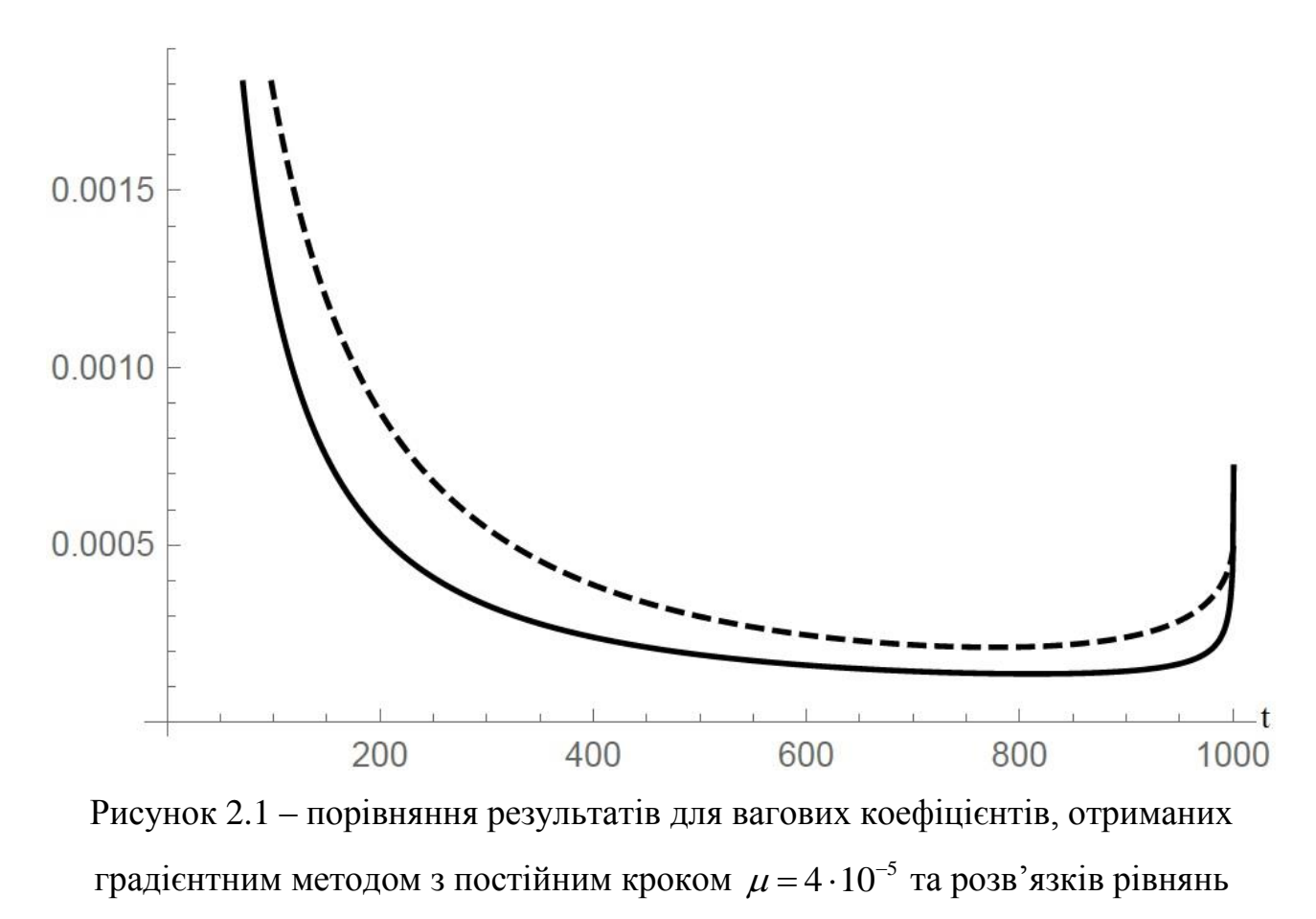

Вінера–Хопфа

Тут і надалі результати градієнтного методу позначені пунктиром, а розв'язки рівнянь Вінера–Хопфа – суцільною лінією. Для порівняння результатів введемо коефіцієнт *M* , аналогічний середній абсолютній помилці [10]:

$$
M = \frac{1}{T+1} \sum_{t=0}^{T} \left| \frac{h(t) - h_w(t)}{h_w(t)} \right| \cdot 100\%,
$$
 (2.34)

де *h t* – вагові коефіцієнти, отримані за допомогою градієнтного методу та  $h_w(t)$  – вагові коефіцієнти, що є розв'язками рівнянь Вінера–Хопфа. Для градієнтного методу з кроком отримано  $\mu = 4 \cdot 10^{-5}$  результат  $M \approx 56,24\%$ , що свідчить про погане співпадіння результатів. Тож маємо змінювати крок алгоритму. Використаємо ідею схожу на метод половинного ділення – збільшуватимемо крок вдвічі та зменшуватимемо крок вдвічі, та будемо

змінювати крок на той, що дає кращі результати. Відповідні результати наведемо у таблиці:

Таблиця 2.1. Результати для вагових коефіцієнтів, отриманих градієнтним методом з постійним кроком, та їх порівняння з розв'язками рівнянь Вінера–

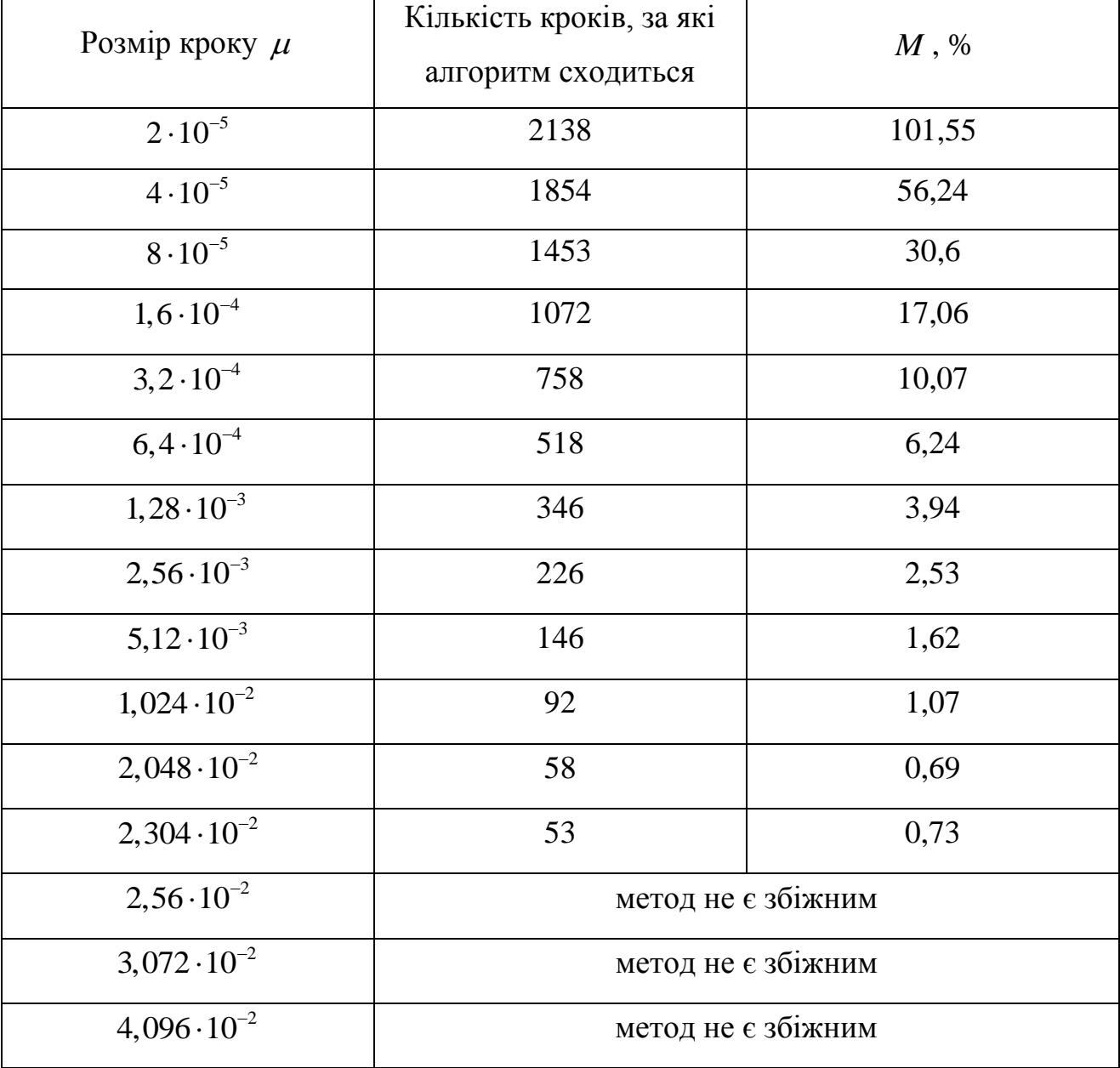

Хопфа.

Відповідні графіки порівняння для вагових коефіцієнтів, отриманих градієнтним методом з постійним кроком, та розв'язків рівнянь Вінера–Хопфа наведено у рис. 2.1 – 2.11.

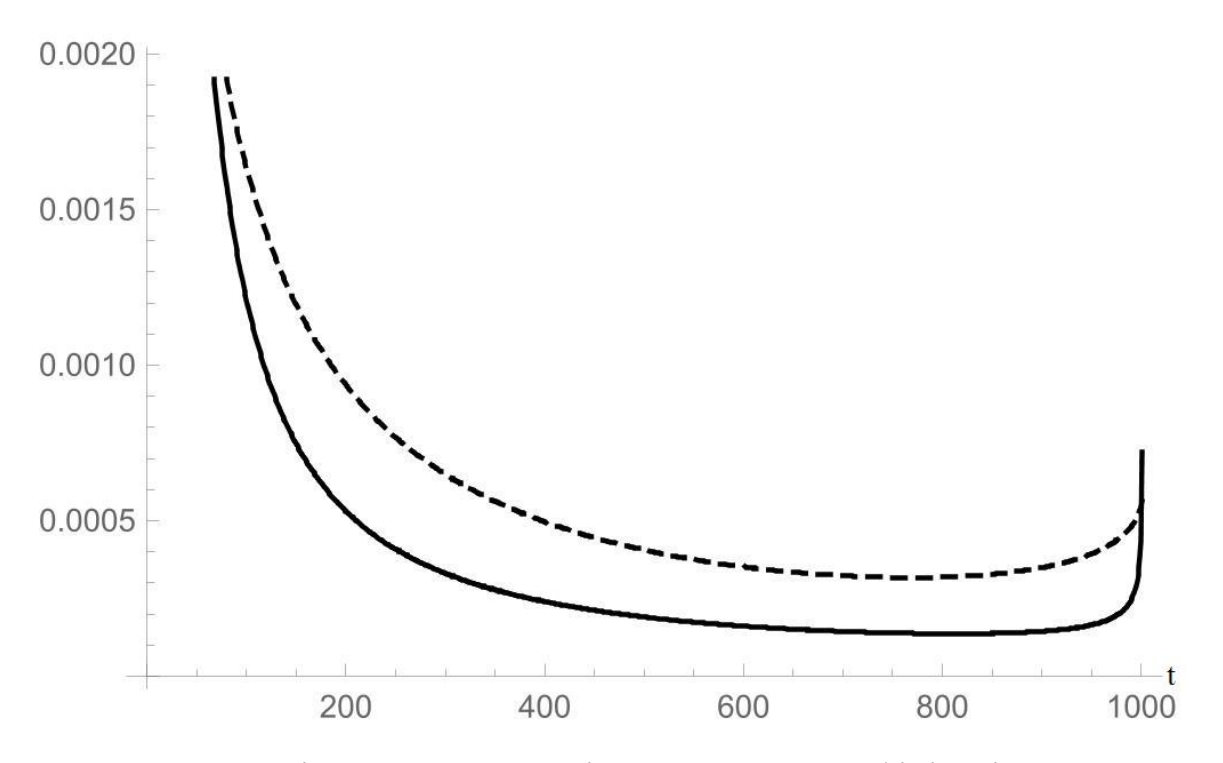

Рисунок 2.2 – порівняння результатів для вагових коефіцієнтів, отриманих градієнтним методом з постійним кроком  $\mu = 2 \cdot 10^{-5}$  та розв'язків рівнянь Вінера–Хопфа

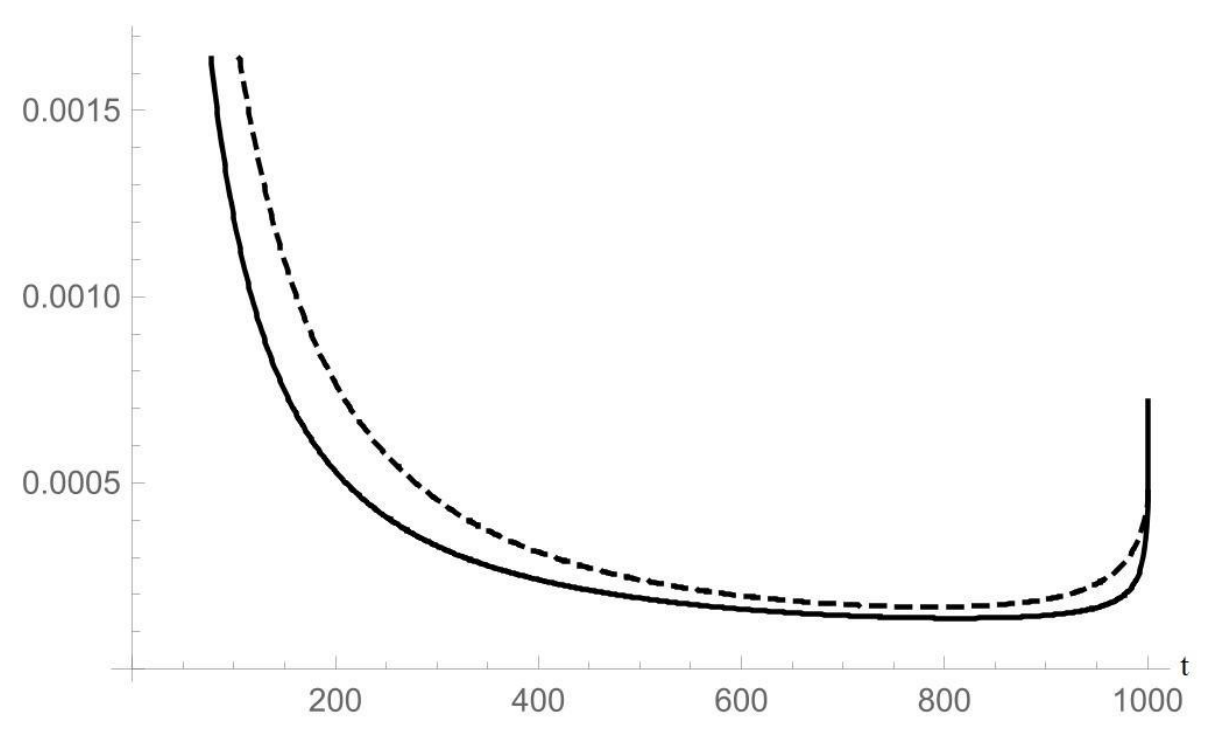

Рисунок 2.3 – порівняння результатів для вагових коефіцієнтів, отриманих градієнтним методом з постійним кроком  $\mu = 8 \cdot 10^{-5}$  та розв'язків рівнянь

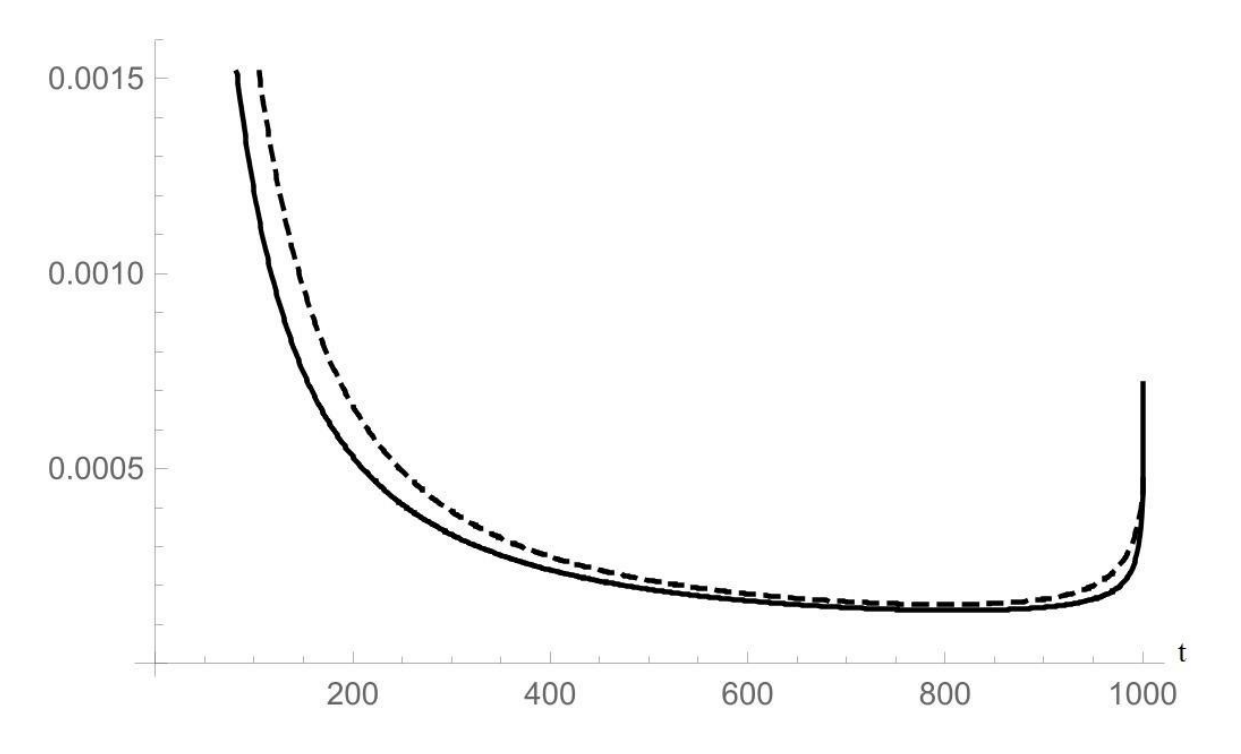

Рисунок 2.4 – порівняння результатів для вагових коефіцієнтів, отриманих градієнтним методом з постійним кроком  $\mu = 1, 6 \cdot 10^{-4}$  та розв'язків рівнянь Вінера–Хопфа

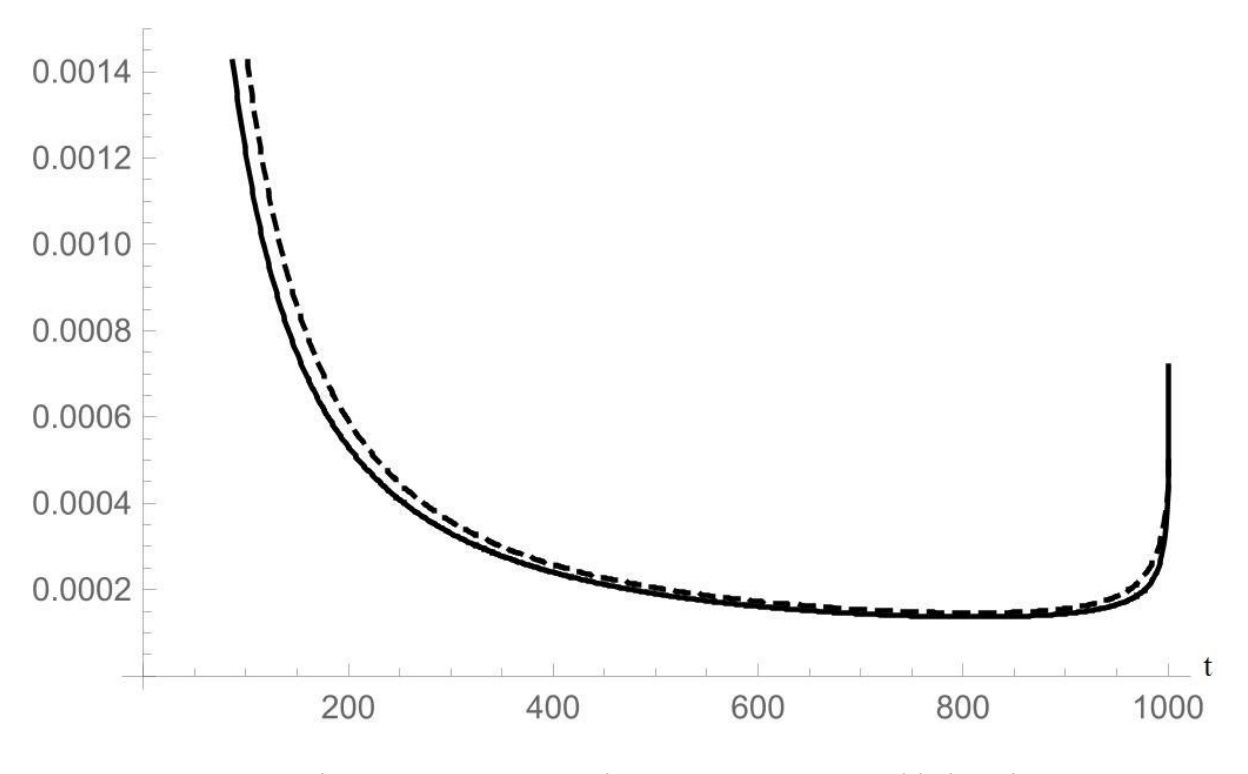

Рисунок 2.5 – порівняння результатів для вагових коефіцієнтів, отриманих градієнтним методом з постійним кроком  $\mu = 3.2 \cdot 10^{-4}$  та розв'язків рівнянь

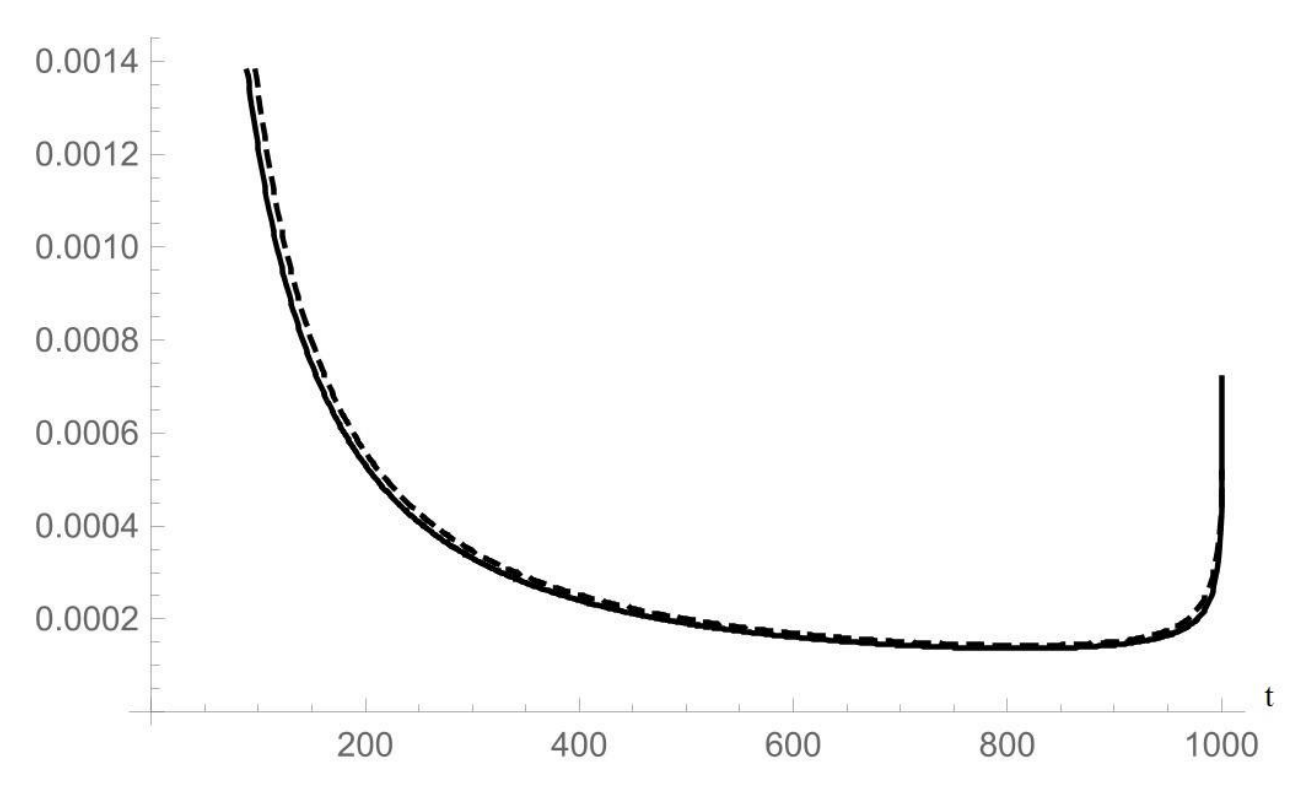

Рисунок 2.6 – порівняння результатів для вагових коефіцієнтів, отриманих градієнтним методом з постійним кроком  $\mu = 6.4 \cdot 10^{-4}$  та розв'язків рівнянь Вінера–Хопфа

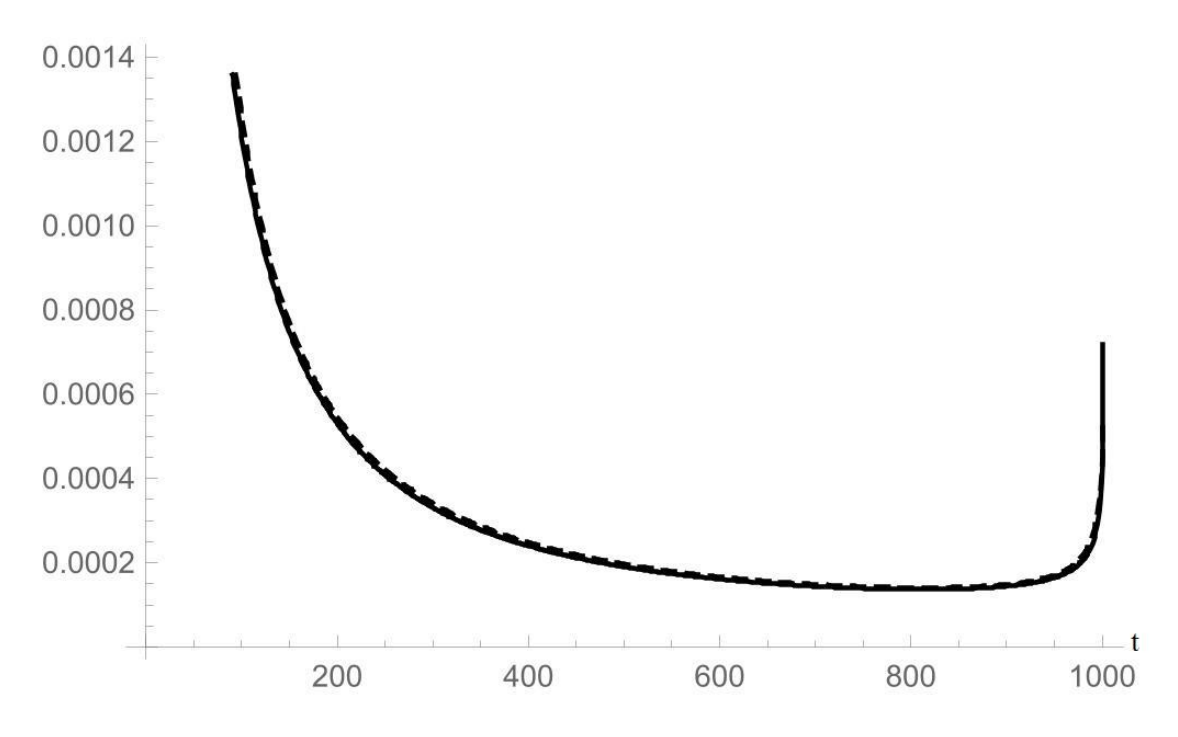

Рисунок 2.7 – порівняння результатів для вагових коефіцієнтів, отриманих градієнтним методом з постійним кроком  $\mu = 1,28 \cdot 10^{-3}$  та розв'язків рівнянь

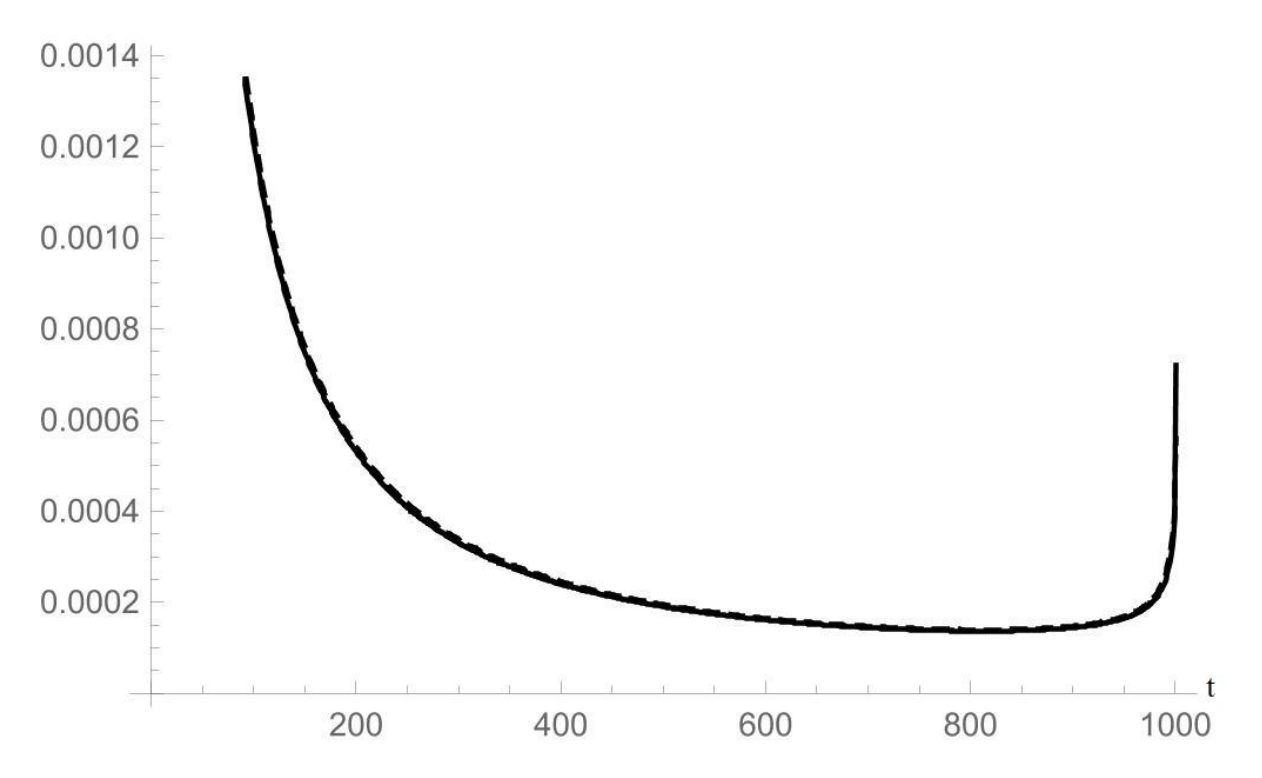

Рисунок 2.8 – порівняння результатів для вагових коефіцієнтів, отриманих градієнтним методом з постійним кроком  $\mu = 2{,}56 \cdot 10^{-3}$  та розв'язків рівнянь Вінера–Хопфа

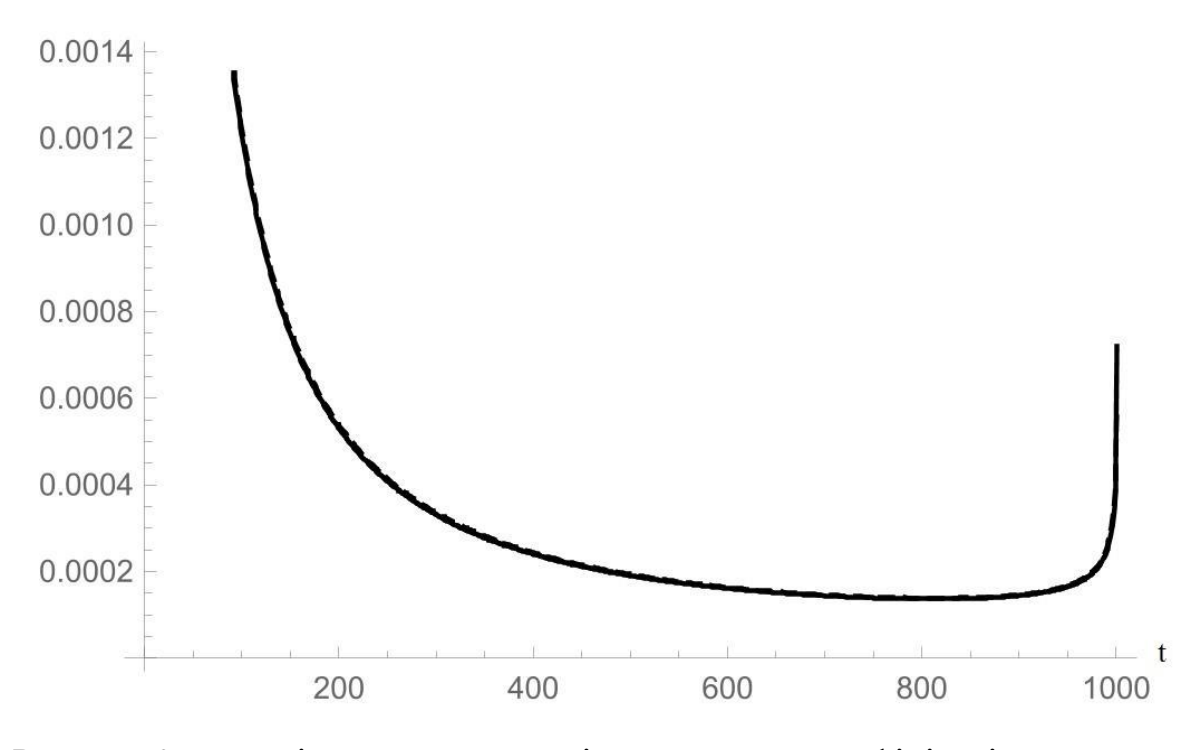

Рисунок 2.9 – порівняння результатів для вагових коефіцієнтів, отриманих градієнтним методом з постійним кроком  $\mu = 5.12 \cdot 10^{-3}$  та розв'язків рівнянь

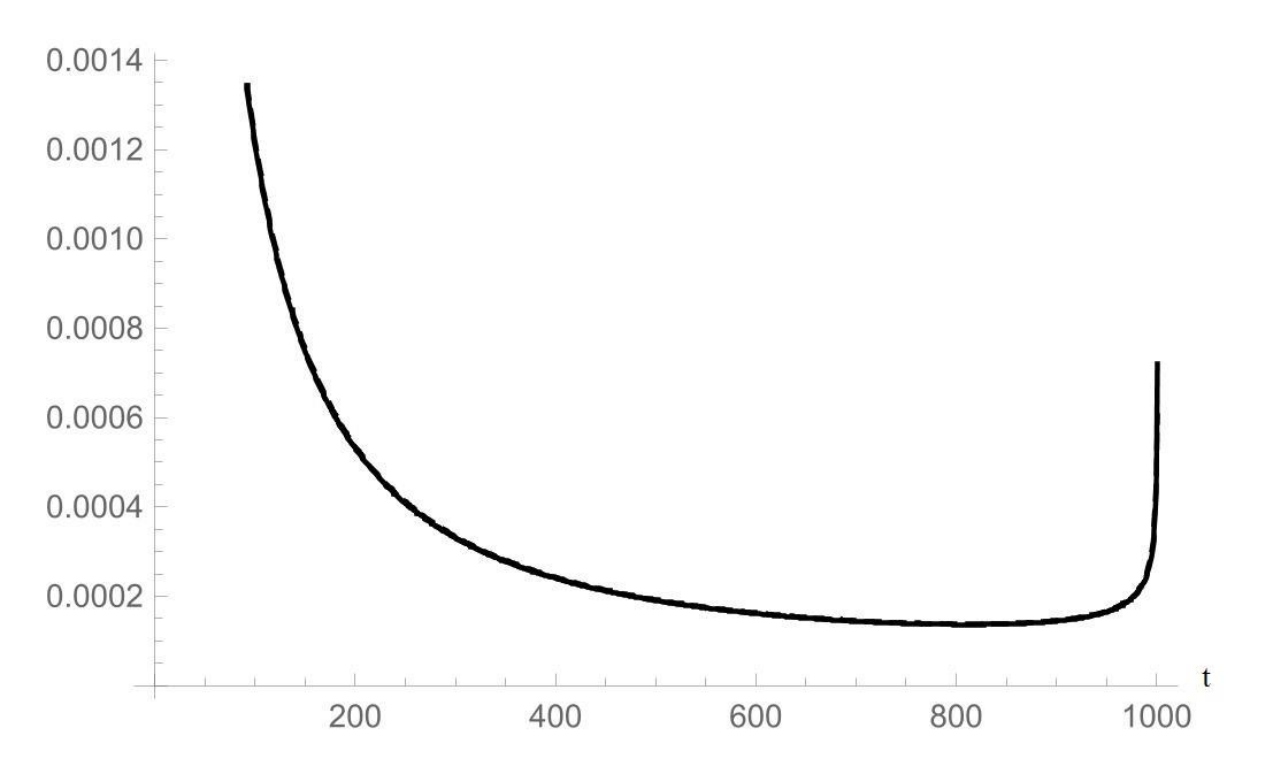

Рисунок 2.10 – порівняння результатів для вагових коефіцієнтів, отриманих градієнтним методом з постійним кроком  $\mu = 1,024\cdot 10^{-2}$  та розв'язків рівнянь Вінера–Хопфа

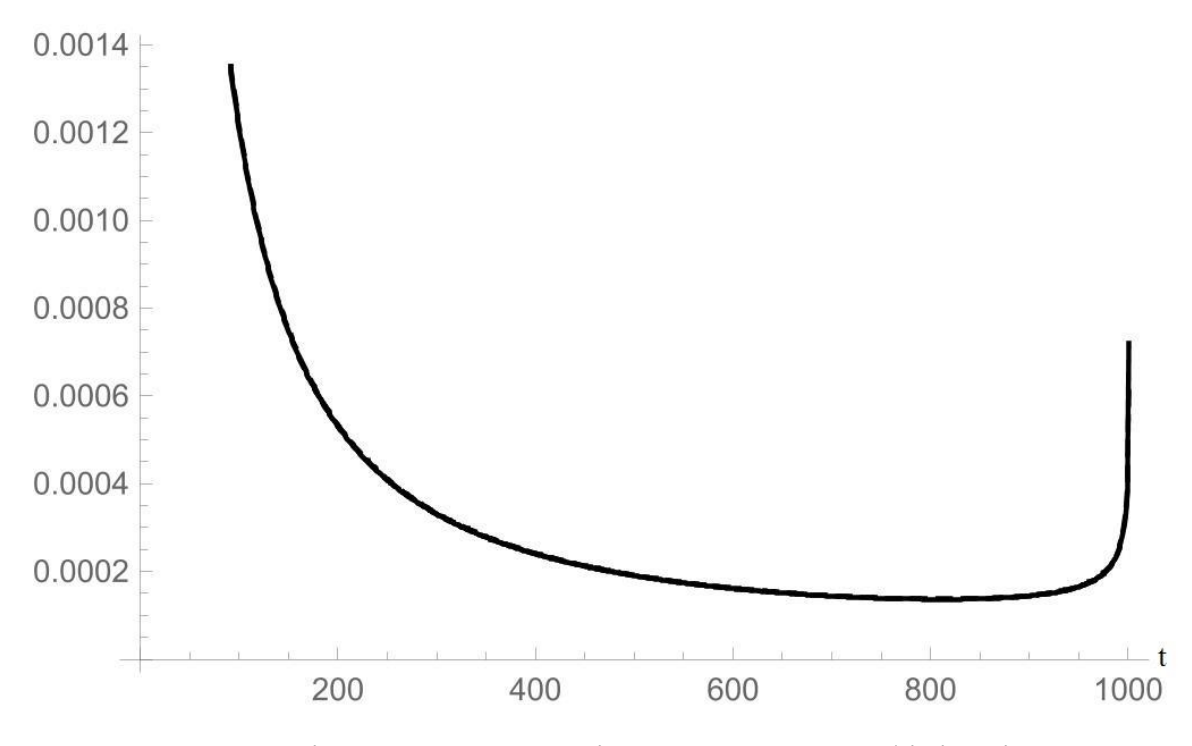

Рисунок 2.11 – порівняння результатів для вагових коефіцієнтів, отриманих градієнтним методом з постійним кроком  $\mu = 2,048\cdot 10^{-2}$  та розв'язків рівнянь

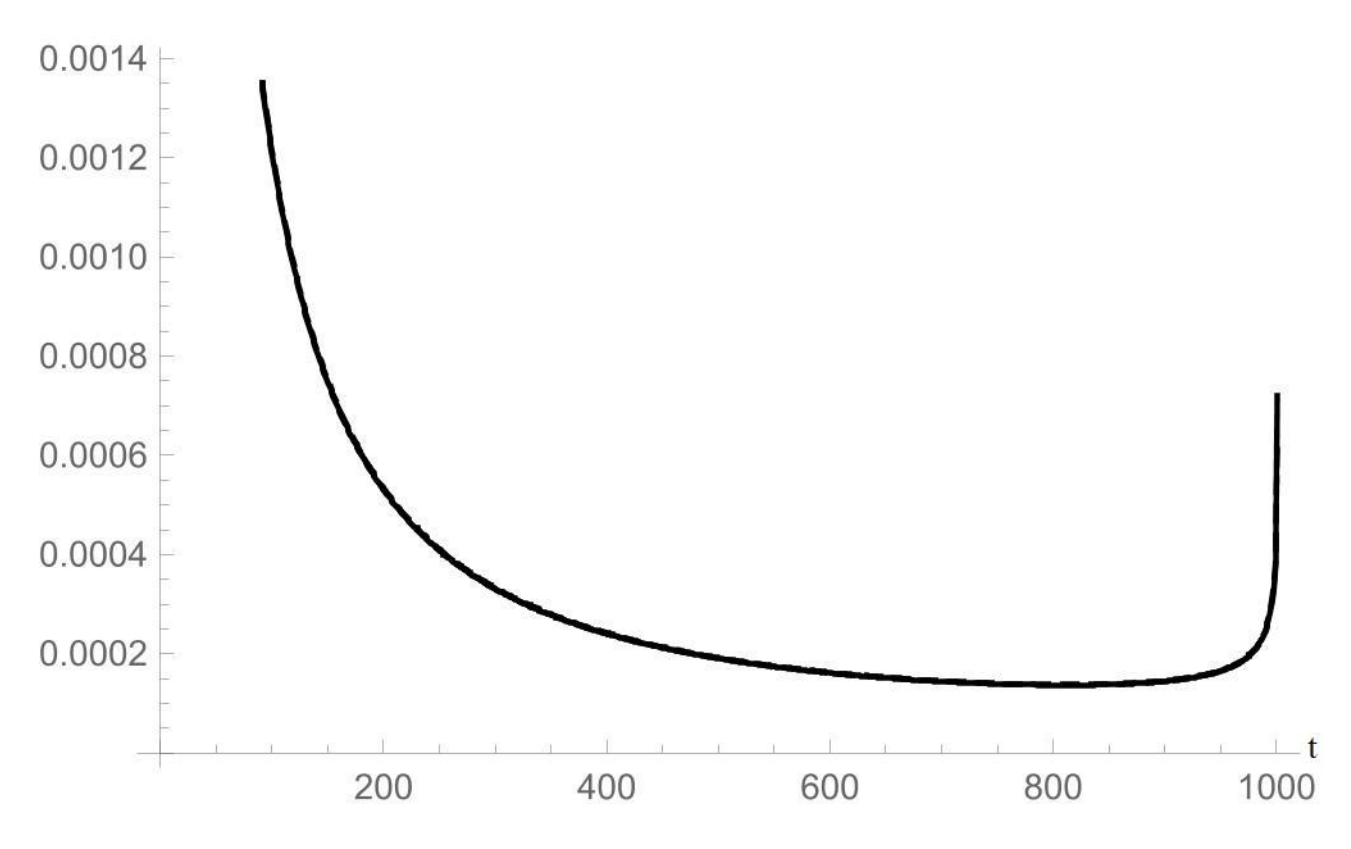

Рисунок 2.12 – порівняння результатів для вагових коефіцієнтів, отриманих градієнтним методом з постійним кроком  $\mu = 2,304 \cdot 10^{-2}$  та розв'язків рівнянь Вінера–Хопфа

Як бачимо, при обраних параметрах для малих кроків градієнтний метод з постійним кроком хоч і збігається, проте призводить до результатів, які не співпадають з результатами рівняння Вінера–Хопфа; більш того, методи довго збігаються. При збільшуванні кроку результати покращуються при  $\mu = 2,304 \cdot 10^{-2}$  та  $\mu = 2,048 \cdot 10^{-2}$  точність співпадіння з розв'язками рівнянь Вінера–Хопфа є більшою за 99% та методи збігаються за менш ніж 60 кроків. Проте подальше збільшення кроку призводить до того, що метод починає розбігатись. Цей недолік усувається в рамках градієнтного методу з дробовим кроком.

#### **2.3 Градієнтний метод з дробовим кроком**

У даному підрозділі досліджується градієнтний метод з дробовим кроком. Параметри  $\alpha$  та  $\delta$  обрано загальноприйнятими:  $\alpha = 0.5$ ,  $\delta = 0.95$ . Відповідний градієнтний метод з дробовим кроком реалізовано у математичному пакеті Wolfram Mathematica 11.0. Усі інші числові параметри обрано точно такими ж, як і у попередньому підрозділі.

Ідея підбору кроку така ж сама, як і у попередньому підрозділі. В результаті отримано, що для «початкових» кроків від  $\mu_0 = 2 \cdot 10^{-5}$  до  $\mu_{\text{o}}$  = 2,048 · 10<sup>-2</sup> (див. табл. 2.1) результати методу з дробовим кроком повністю співпадають з результатами методу з постійним кроком, бо в цьому діапазоні параметрів на кожному кроці його розмір співпадає з параметром  $\mu_{\text{o}}$ . Проте, наприклад, для параметрів  $\mu_0 = 4,096 \cdot 10^{-2}$  та  $\mu_0 = 8,192 \cdot 10^{-2}$  градієнтний метод з постійним кроком розбігається, а градієнтний метод з дробовим кроком є збіжним (див. табл. 2.2 та рис. 2.13, 2.14). Відповідно, в цьому діапазоні розмір кроку є різним на кожному кроці.

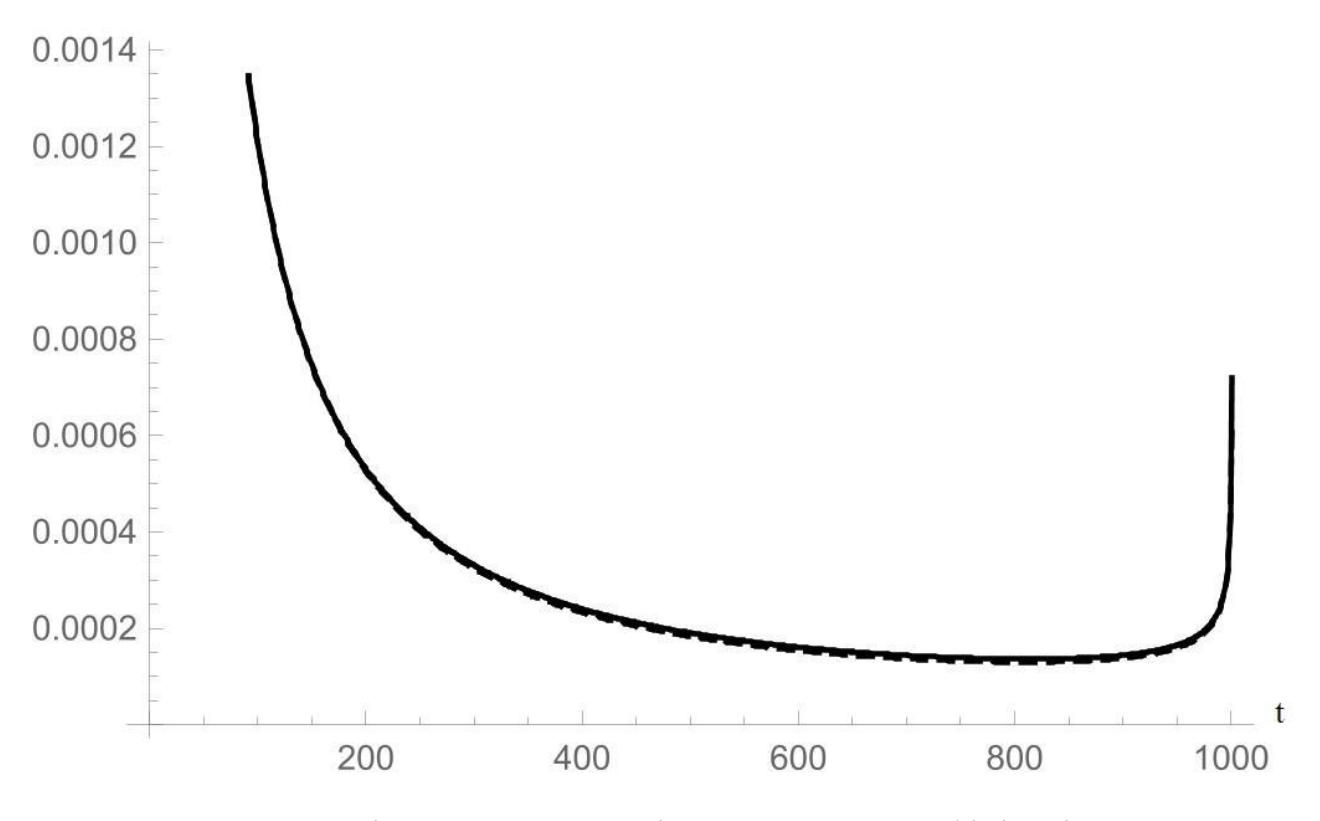

Рисунок 2.13 – порівняння результатів для вагових коефіцієнтів, отриманих градієнтним методом з дробовим кроком при  $\,\mu_{\text{0}} =$  4,096 $\cdot 10^{-2}$  та розв'язків рівнянь Вінера–Хопфа

| «Початковий» розмір   | Кількість кроків, за які | M, % |  |
|-----------------------|--------------------------|------|--|
| кроку $\mu_0$         | алгоритм сходиться       |      |  |
| $4,096\cdot10^{-2}$   | 50                       | 2,95 |  |
| $8,192 \cdot 10^{-2}$ |                          | 1,12 |  |

Таблиця 2.2. Результати, отримані градієнтним методом з дробовим кроком у випадках, коли метод з відповідним постійним кроком є розбіжним.

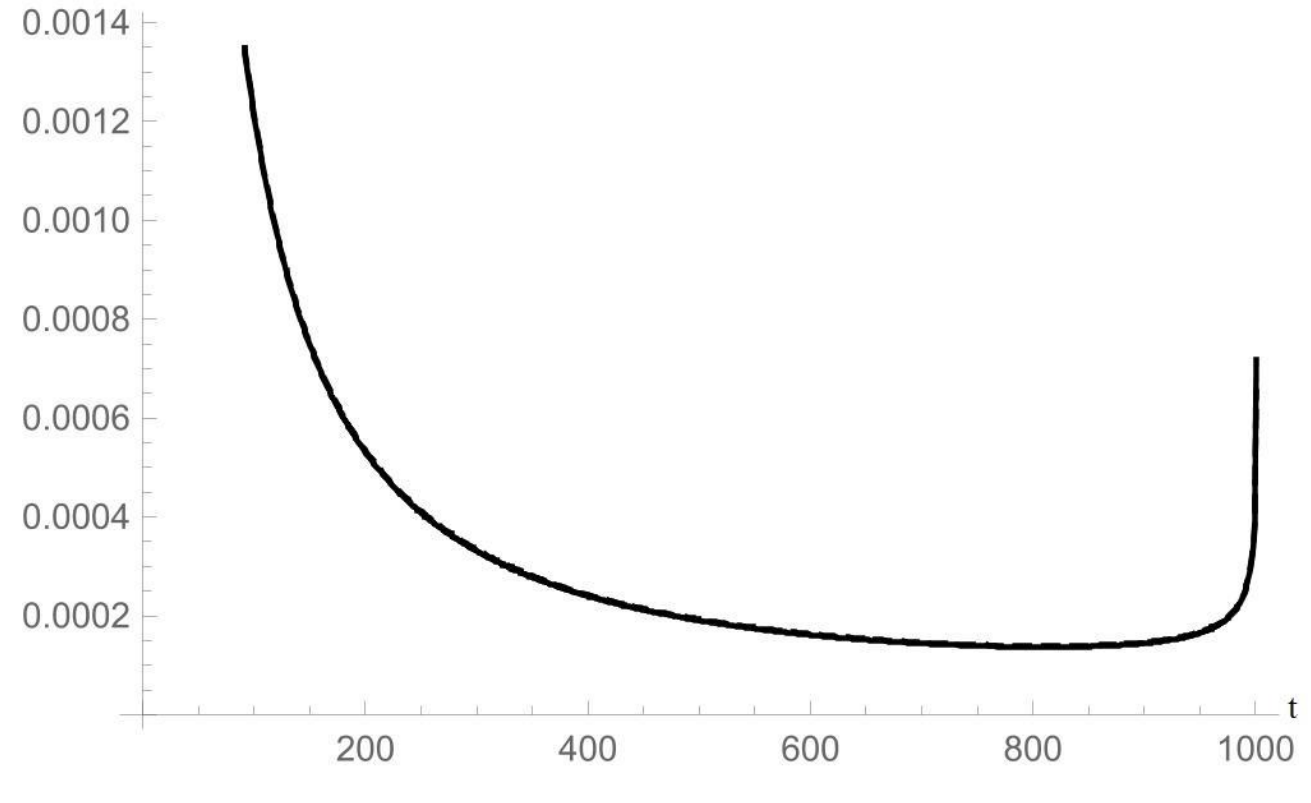

Рисунок 2.14 – порівняння результатів для вагових коефіцієнтів, отриманих градієнтним методом з дробовим кроком  $\,\mu_{\text{0}}=$  8,192 $\cdot 10^{-2}\,$  та розв'язків рівнянь Вінера–Хопфа

Слід зауважити, що при параметрах  $\mu_0 = 4{,}096 \cdot 10^{-2}$  та  $\mu_0 = 8{,}192 \cdot 10^{-2}$ час обробки одного кроку є більшим за відповідний час обробки одного кроку в рамках методу з постійним кроком. Однак для цих параметрів відповідне дроблення кроку дозволяє методу бути збіжним на відміну від методу з постійним кроком.

#### **2.4 Метод найшвидшого градієнтного спуску**

У даному підрозділі досліджується метод найшвидшого градієнтного спуску. Відповідний метод реалізовано у математичному пакеті Wolfram Mathematica 11.0. Усі інші числові параметри обрано точно такими ж, як і у попередньому підрозділі. На кожному кроці розмір кроку обчислюється за формулою (2.30).

Порівняння результатів відповідного методу з розв`язками рівнянь Вінера–Хопфа наведено на рис. 2.15.

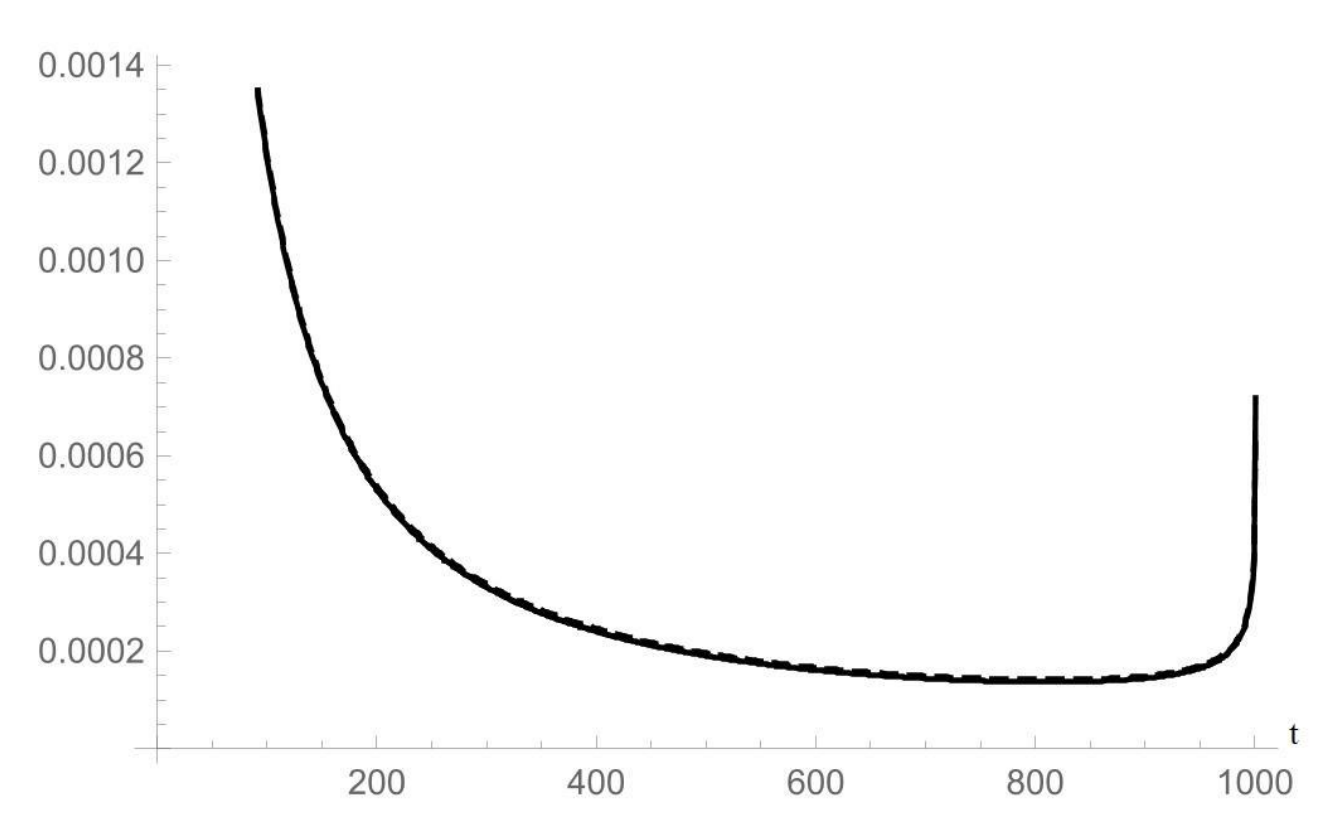

Рисунок 2.15 – порівняння результатів для вагових коефіцієнтів, отриманих методом найшвидшого градієнтного спуску та розв'язків рівнянь Вінера–Хопфа

Отримано, що метод збігається за 51 крок, та параметр  $M = 2,45\%$ . Тож обраний метод збігається швидко та має хорошу точність.

#### **2.5 Висновки**

У роботі досліджено три градієнтні методи, що дозволяють обчислити вагові коефіцієнти для фільтра Колмогорова–Вінера, що прогнозує трафік як дискретний фрактальний гаусівський шум. Це градієнтний метод з постійним кроком, градієнтний метод з дробовим кроком та метод найшвидшого градієнтного спуску.

У роботі досліджено параметри (2.32), початковий набір коефіцієнтів взято у вигляді (2.33) та наперед задана точність методу встановлена рівною  $5 \cdot 10^{-6}$ .

Отримано, що при досить малих розмірах кроку метод з постійним кроком збігається довго та не дає хорошого співпадіння з розв'язками рівнянь Вінера–Хопфа. Проте зі збільшенням кроку метод стає поводити себе краще – починає швидше сходитись, та дає точніше відповідне співпадіння. Оптимальними для цього методу при досліджуваних параметрах слід вважати кроки  $\mu = 2,048 \cdot 10^{-2}$  та  $\mu = 2,304 \cdot 10^{-2}$  – для них метод збігається швидко (менш ніж за 60 кроків) та точність співпадіння є більшою за 99%. Проте подальше зростання кроку призводить до розбіжності методу.

Метод з дробовим кроком при початкових розмірах кроку від  $\mu_0 = 2 \cdot 10^{-5}$ до  $\mu_{0} = 2.048 \cdot 10^{-2}$  поводить себе ідентично методу з постійним кроком. Проте для параметрів  $\mu_0 = 4{,}196 \cdot 10^{-2}$  та  $\mu_0 = 8{,}192 \cdot 10^{-2}$  на відміну від методу з постійним кроком метод з дробовим кроком збігається. При заданих параметрах метод збігається за трохи меншу кількість кроків, проте дає трохи меншу точність, ніж для параметру  $\mu_0 = 2.048 \cdot 10^{-2}$ . Причому слід зауважити, що починаючи від  $\mu_{0} = 4{,}196\cdot 10^{-2}$  оброблення одного кроку є довшим за оброблення одного кроку при  $\mu_0 = 2.048 \cdot 10^{-2}$ , та зі збільшенням  $\mu_0$  час оброблення одного кроку збільшується. Тому, скоріш за все, вибір кроків  $\mu_0 = 2{,}048 \cdot 10^{-2}$ ,  $\mu_0 = 4{,}196 \cdot 10^{-2}$  abo  $\mu_0 = 8{,}192 \cdot 10^{-2}$  c більш-менш рівнозначним та оптимальним. Подальше збільшення кроку скоріш за все не є доцільним, бо значно зростає час оброблення одного кроку.

Метод найшвидшого градієнтного спуску при досліджуваних параметрах збігається за 51 крок та дає точність співпадіння більшу за 97%.

Можна констатувати, що при оптимальному виборі розміру кроку різниця між трьома методами не є значною, та всі три можуть бути застосовані для пошуку вагових коефіцієнтів фільтра Колмогорова–Вінера для даної задачі.

## **3 ЕКОНОМІЧНИЙ РОЗДІЛ**

**3.1 Визначення трудомісткості дослідження градієнтних методів для отримання вагової функції фільтра Колмогорова–Вінера при обробці трафіку** 

Трудомісткість – показник, який характеризує витрати робочого часу на виробництво будь-якої споживчої вартості або на виконання конкретної технологічної операції.

Трудомісткість дослідження градієнтних методів для отримання вагової функції фільтра Колмогорова–Вінера при обробці трафіку як дискретного фрактального гаусівського шуму за формулою (3.1):

$$
t = to + t\mu + t\phi + t\tau\tau + t\tau\tau + t\tau\tag{3.1}
$$

де tо – витрати праці на підготовку і опис поставленого завдання;

tд – витрати праці на дослідження градієнтних методів та фільтру Колмогорова–Вінера;

tф – витрати праці на виведення формули для кроку найшвидшого градієнтного спуску;

tгп – витрати праці на дослідження градієнтного методів з постійним та дробовим кроком;

tгс – витрати праці на дослідження методу найшвидшого градієнтного спуску;

tп – витрати праці на підготовку документації та опис особливостей експлуатації бездротових мереж.

У таблиці 3.1 зведені данні тривалості процесів, що мали місце при дослідження градієнтних методів для отримання вагової функції фільтра Колмогорова–Вінера при обробці трафіку як дискретного фрактального гаусівського шуму.

Таблиця 3.1 – Тривалість робочих процесів

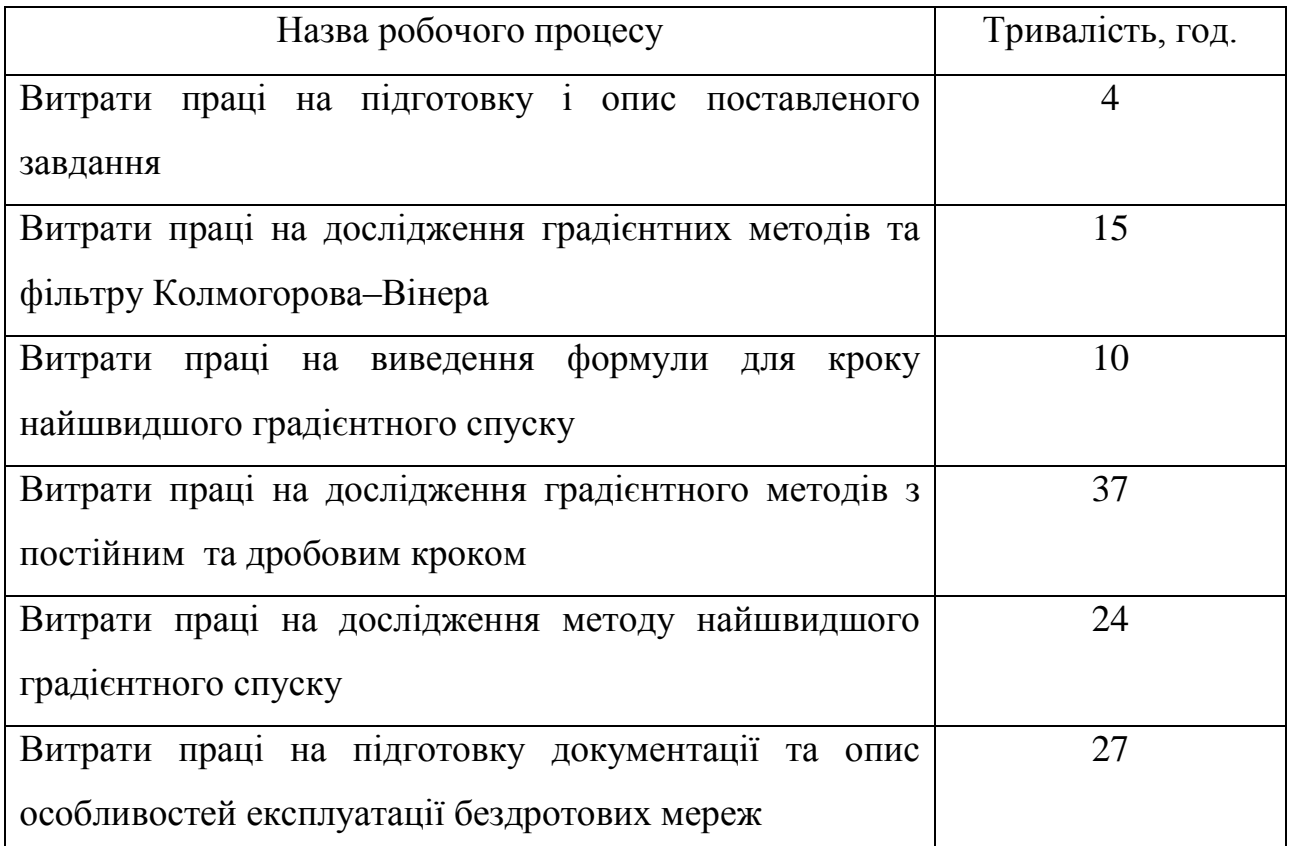

Отже, загальна трудомісткість за формулою 3.1:

 $t = 4 + 15 + 10 + 37 + 24 + 27 = 117$  годин

# **3.2 Розрахунок витрат дослідження градієнтних методів для отримання вагової функції фільтра Колмогорова–Вінера**

Витрати на дослідження градієнтних методів для отримання вагової функції фільтра Колмогорова–Вінера при обробці трафіку як дискретного фрактального гаусівського шуму включають витрати на заробітну плату інженера телекомунікацій і вартість машинного часу.

Заробітна плата – це винагорода, яку за трудовим договором власник або уповноважений ним орган виплачує працівникові за виконану роботу. Розмір заробітної плати залежить від складності та умов виконуваної роботи, професійно-ділових якостей працівника, результатів його праці та господарської діяльності підприємства. Заробітна плата виконавців визначається за формулою 3.2:

$$
\beta_m = t \cdot C_{\partial \partial},\tag{3.2}
$$

де  $t$  – загальна трудомісткість розробки, яка визначається за формулою 3.1, годин;

 $C_{np}$  – середня годинна заробітна плата інженера телекомунікацій (основна і додаткова) з урахуванням єдиного соціального внеску, грн/год.

Середня заробітна плата інженера телекомунікацій на 01.04.2019р. складає 8950 грн. Отже, заробітна плата інженера телекомунікацій з урахуванням премій (23%) і можливих надбавок (14%) складає 12261,5 грн. Таким чином, річний фонд заробітної плати – 147138 грн. Єдиний соціальний внесок складає 36%, тобто 52969,68 грн.

Річний фонд заробітної плати включає: фонд денної зарплати; оплату відпусток; оплату часу, витраченого на виконання держобов'язків; виплати відрядженим на інші підприємства; оплату за вислугу років та ін. Разом, річний фонд заробітної плати з урахуванням відрахувань на соціальні потреби склав 200107,68 грн.

Номінальний річний фонд часу роботи одного робітника визначається відніманням з повного календарного фонду часу за рік неробочих (вихідних і святкових) днів, відпустки. Він є максимально можливим часом, протягом якого могла б вироблятися робота при встановленому режимі, якби не було жодних втрат робочого часу.

Визначимо номінальний річний фонд робочого часу за формулою 3.3, при цьому прийнявши середню тривалість робочого дня рівної 8 годинам:

 (3.3) *год,*

де  $T_{\rm x}$  – кількість календарних днів у році,  $T_{\rm x} = 365$  днів;

 $T_{cs}$  – кількість святкових днів у році,  $T_{cs} = 10$  днів;  $T_{\text{aux}}$  — кількість вихідних днів у році,  $T_{\text{aux}} = 104$  дня;  $T_{\text{ei}\phi}$  – календарна тривалість відпустки,  $T_{\text{ei}\phi} = 28$  днів.

Отже, річний фонд часу за формулою 3.3 дорівнює:

$$
F_n = (365 - 10 - 104 - 28) \cdot 8 = 1784 \qquad \qquad \text{200}.
$$

Середня годинна заробітна плата інженера телекомунікацій визначається співвідношенням 3.4, яка має вигляд:

$$
C_{\scriptscriptstyle 3R} = \frac{\Phi_{\scriptscriptstyle 3H_{\scriptscriptstyle C\!R}}}{F_{\scriptscriptstyle \rm M}} \quad \text{zph/200},\tag{3.4}
$$

де  $\Phi$ З $\Pi_{cn}$  – річний фонд заробітної плати з урахуванням відрахувань на соціальні потреби;

 $F_{\rm H}$  – річний фонд робочого часу.

Отже середня годинна заробітна плата інженера телекомунікацій за формулою 3.4 дорівнює:

$$
C_{3II} = 200107{,}68 / 1784 = 112{,}17
$$

Таким чином, витрати на оплату праці розробника складають з урахуванням формули 3.2 отримаємо:

$$
3_{3\Pi} = 117 \times 112, 17 = 13123, 89 \text{ rph}
$$

Розрахунок вартості машинного часу, необхідного для розробки на ЕОМ включає витрати на програмне та апаратне забезпечення і витрати за електроенергію, здійснюється по формулі 3.5:

$$
\mathcal{Z}_{\text{MV}} = C_o + C_{en} \tag{3.5}
$$

де  $C_o$  – витрати на обладнання, грн;

 $C_{en}$ – витрати на електроенергію, грн.

Для розрахунку вартості машино-часу необхідно знати вартість ЕОМ та ПЗ на момент їх придбання і введення в експлуатацію, і вартість споживаної електроенергії. Відповідні дані представлені в таблиці 3.2.

| Найменування                                  | Вартість, грн |
|-----------------------------------------------|---------------|
| Персональний комп'ютер                        | 10220,00      |
| Монітор                                       | 2110,00       |
| Комплект клавіатура+миша                      | 725,00        |
| Операційна система Windows 7 SP1 Professional | 2500,00       |
| Разом:                                        | 15555         |

Таблиця 3.2 – Вартість необхідного програмного та апаратного забезпечення

Витрати на електроенергію залежать від часу роботи на ЕОМ та собівартості машино-години роботи ЕОМ і розраховується за формулою:

$$
C_{en} = C_{\text{av}} \cdot t \tag{3.6}
$$

$$
C_{\text{MV}} = W \cdot L_{\text{en}} \tag{3.7}
$$

Де  $W$  – потужність ЕОМ,  $W = 0.5$  кВт/год.

 – вартість 1*кВт год* електроенергії. З 1.03.18 за обсяг, спожитий понад 150 кВт∙год до 600 кВт∙год електроенергії на місяць ( включно ) складає 1,825 грн.

$$
C_{\text{en}} = 0.5 \times 1.825 \times 117 = 106,76 \text{ rph}
$$

Враховуючи вартість програмного й апаратного забезпечення та витрати на електроенергію отримаємо вартість машинного часу:

$$
3_{\rm{M}} = 106,76 + 15555 = 15661,76
$$
 rph

Отже, витрати на дослідження градієнтних методів для отримання вагової функції фільтра Колмогорова–Вінера при обробці трафіку як дискретного фрактального гаусівського шуму:

$$
B_{PO3}=15661{,}76+13123{,}89=34212{,}32\;\mathrm{rph}
$$

## **3.3 Висновки**

В економічному розділі розраховано кількість часу, що необхідно для дослідження градієнтних методів для отримання вагової функції фільтра Колмогорова–Вінера при обробці трафіку як дискретного фрактального гаусівського шуму, заробітну плату інженера телекомунікацій, капітальні затрати. Загальні капітальні витрати становлять 34212,32 грн., трудомісткість дослідження градієнтних методів для отримання вагової функції фільтра Колмогорова–Вінера при обробці трафіку – 117 годин.

#### **ВИСНОВКИ**

У роботі досліджується задача пошуку вагових коефіцієнтів фільтру Колмогорова–Вінера на основі градієнтних методів. Фільтр, що досліджено у роботі, є застосовним до прогнозування дискретного фрактального гаусівського шуму. Така задача є важливою для телекомунікацій, бо, як відомо [2,3], у найпростішій моделі трафік у телекомунікаційних мережах може вважатись фрактальним гаусівським шумом. Також, як відомо [4], дана задача може бути розв'язана на основі рівнянь Вінера–Хопфа. Проте градієнтні методи є досить популярними у літературі (див. [7,8]) та можуть бути альтернативними методами розв'язання даної задачі. Тому робота має методологічний інтерес.

У роботі дана задача досліджена на основі трьох градієнтних методів: градієнтного методу з постійним кроком, градієнтного методу з дробовим кроком та методу найшвидшого градієнтного спуску. У роботі досліджено фрактальний гаусівський шум з середньоквадратичним відхиленням  $\sigma = 0.8$  та показником Херста *H* 0.8. Досліджено випадок, коли фільтр має 1001 точку вхідних даних та робить прогноз на 10 кроків. Наперед задану точність градієнтних методів обрано як  $\varepsilon = 5 \cdot 10^{-6}$ , початкові значення вагових коефіцієнтів обрані рівними  $10^{-3}$ .

Спершу досліджено градієнтний метод з постійним кроком. Спочатку крок обрано рівним  $\mu = 4 \cdot 10^{-5}$ , та оптимальний розмір кроку шукався, фактично, аналогом методу половинного ділення – крок ділився на множився на 2, та з цих двох варіантів обирався той, що призводить до кращих результатів. Отримано. Що для малих кроків метод працює погано – хоча й сходиться, проте за велику кількість кроків та не дає хорошого співпадіння з розв`язками рівнянь Вінера–Хопфа. Проте зі збільшенням кроку ситуація значно покращується. При  $\mu = 2,048\cdot 10^{-2}$  метод збігається за 58 кроків да дає точність відповідного співпадіння 99,31%. Однак для  $\mu$  = 4,096 $\cdot 10^{-2}$  та більших метод є розбіжним. Між значеннями  $\mu = 2,048 \cdot 10^{-2}$  та  $\mu = 4,096 \cdot 10^{-2}$  методом половинного ділення шукалось значення  $\mu$ , для якого метод ще є збіжним.

Отримано, що це значення  $\mu = 2,304 \cdot 10^{-2}$  – для нього метод збігається за 53 кроки та (трошки швидше ніж при  $\mu = 2,048 \cdot 10^{-2}$ ) та дає точність співпадіння 99,27% (трошки гірше ніж при  $\mu = 2.048 \cdot 10^{-2}$ ), тому обидва ці значення  $(\mu = 2,304 \cdot 10^{-2} \text{ T} \text{a } \mu = 2,048 \cdot 10^{-2})$  можна вважати для досліджуваних параметрів оптимальними.

Далі досліджено градієнтний метод з дробовим кроком. Параметри  $\alpha$  = 0,5 та  $\delta$  = 0,95 обрано загальноприйнятими. Для досліджуваних параметрів показано, що для розмірів початкових кроків від  $\mu_{\text{o}} = 2 \cdot 10^{-5}$  до  $\mu_{\text{o}} = 2,048 \cdot 10^{-2}$ метод з дробовим кроком є абсолютно ідентичним методу з постійним кроком. Проте для  $\mu_0 = 4.096 \cdot 10^{-2}$  та  $\mu_0 = 8.192 \cdot 10^{-2}$  метод з дробовим кроком є збіжним, а метод з постійним кроком розбігається. Для  $\mu_{\text{0}} =$  4,096 $\cdot 10^{-2}\,$  метод збігається за 50 кроків і дає точність співпадіння 97,05%, а при  $\mu_{\text{0}} = 8,192 \cdot 10^{-2}$ метод збігається за 44 кроки та дає точність співпадіння 98,8%. При цьому слід зауважити, що починаючи з  $\mu_{\text{0}} = 4,096 \cdot 10^{-2}$  час обробки одного кроку дещо зростає зі збільшенням  $\mu_{\scriptscriptstyle 0}$ . Скоріш за все, можна сказати, що оптимальними початковими кроками для таких параметрів  $\epsilon\quad \mu_0^{} = 2,048\cdot 10^{-2}$ або  $\mu_0 = 8{,}192 \cdot 10^{-2}$ , проте  $\mu_0 = 4{,}096 \cdot 10^{-2}$  є дуже близьким до оптимального. Подальше збільшення  $\mu_0$  скоріш за все є недоцільним, бо збільшується час обробки одного кроку.

Також досліджено метод найшвидшого градієнтного спуску. Для досліджуваних параметрів він збігається за 51 крок та дає точність співпадіння 97,55%.

Тож показано, що для досліджуваних параметрів оптимальним підбором кроку у методі з постійним кроком можна добитись точності співпадіння більшої, ніж у рамках методу найшвидшого градієнтного спуску. Більш того, оптимальним вибором кроку у рамках методу з дробовим кроком можна добитись того, що метод сходиться за меншу кількість кроків, та дає точність

більшу, ніж метод найшвидшого градієнтного спуску. Однак показники відповідних методів при оптимальних параметрах є лише незначно кращими за показники методу найшвидшого градієнтного спуску.

Можна констатувати, що при оптимальному підборі параметрів для досліджуваної задачі всі три методи працюють добре, сходяться досить швидко та дають чудове співпадіння з розв'язками рівнянь Вінера–Хопфа. Дані методи можуть бути застосовані до прогнозування трафіку у телекомунікаційних мережах.

У економічному розділі розраховано, що капітальні витрати становлять 34212,32 грн., трудомісткість дослідження градієнтних методів для отримання вагової функції фільтра Колмогорова–Вінера при обробці трафіку становить 117 годин.

#### **ПЕРЕЛІК ПОСИЛАНЬ**

1. Л.О. Кириченко, Т.А. Радивилова, М.И. Синельникова, "Сравнительный анализ методов оценки параметра Херста самоподобных процессов", Системи обробки інформації, випуск 8 (48), 2005, с. 113–117.

2. Г. А. Кучук, «Фрактальный гауссовский шум в трафиковых трассах», Системи обробки інформації, № 3(31), 2004, с. 91–100.

3. А. И. Костромицкий, В. С. Волотка, «Подходы к моделированию самоподобного трафика», Восточно-Европейский журнал передовых технологий, № 4/7(46), 2010, с. 46–49.

4. S. Miller and D. Childers, "Probability and Random Processes With Applications to Signal Processing and Communications. Second edition", Amsterdam, Elseiver/Academic Press, 2012, 598 p.

5. В. Х. Багманов, А. М. Комиссаров, А. Х. Султанов, «Прогнозирование телетрафика на основе фрактальных фильтров», Вестник Уфимского государственного авиационного технического университета, т. 9, №6 (24), 2007, с. 217–222.

6. А. И. Солонина, Д. А. Улахович, С. М. Арбузов, Е. Б. Соловьева, «Основы цифровой обработки сигналов. Второе издание», Санкт–Петербург, БХВ, 2005, 768 с.

7. Р. Р. Ахмеров, «Методы оптимизации гладких функций» : учебное пособие, Новосибирск, 1992, 99 с.

8. А. Г. Трифонов, «Постановка задачи оптимизации и численные методы ее решения». [Электронный ресурс]. Режим доступа: [http://matlab.exponenta.ru/optimiz/book\\_2/index.php](http://matlab.exponenta.ru/optimiz/book_2/index.php)

9. Н. Quian, "Fractional Brownian Motion and Fractional Gaussian Noise", in book "Processes with Long-Range Correlations. Theory and Applications" edited by G. Rangarajan and M. Ding, Berlin, Springer, 2003, p. 22–33.

10. Е.В. Бережная, В.И. Бережной, «Математические методы моделирования экономических систем», М: Финансы и статистика, 2006, 432с.

| $N_2$          | Формат         | Найменування                     | Кількість      | Примітки |
|----------------|----------------|----------------------------------|----------------|----------|
|                |                |                                  | листків        |          |
| Документація   |                |                                  |                |          |
| $\mathbf{1}$   | A <sub>4</sub> | Реферат                          | 3              |          |
| $\overline{2}$ | A <sub>4</sub> | Зміст                            | $\overline{2}$ |          |
| 3              | A <sub>4</sub> | Вступ                            | 1              |          |
| $\overline{4}$ | A <sub>4</sub> | Стан питання. Постановка задачі. | 9              |          |
| 5              | A <sub>4</sub> | Спеціальна частина               | 20             |          |
| 6              | A <sub>4</sub> | Економічний розділ               | 6              |          |
| $\overline{7}$ | A <sub>4</sub> | Висновки                         | $\overline{3}$ |          |
| 8              | A <sub>4</sub> | Перелік посилань                 | $\mathbf{1}$   |          |
| 9              | A <sub>4</sub> | Додаток А                        | $\mathbf{1}$   |          |
| 10             | A <sup>4</sup> | Додаток Б                        | $\mathbf{1}$   |          |
| 11             | A <sub>4</sub> | Додаток В                        | $\overline{4}$ |          |
| 12             | A <sup>4</sup> | Додаток Г                        | 1              |          |
| 13             | A <sub>4</sub> | Додаток Д                        | $\mathbf{1}$   |          |

**ДОДАТОК А. Відомість матеріалів кваліфікаційної роботи**

## **ДОДАТОК Б. Перелік документів на оптичному носії**

1 Електронна версія пояснювальної записки (ПояснювальнаЗапискаЯланський.doc та ПояснювальнаЗапискаЯланський.pdf) 2 Електронна версія демонстраційного матеріалу

(ПрезентаціяЯланський.pdf)

## **ДОДАТОК В. Код у Wolfram Mathematica**

## **В.1 Реалізація градієнтного методу з постійним кроком**

Наведемо реалізацію методу для  $\mu = 2,048 \cdot 10^{-2}$ . Для методу з іншим кроком треба просто змінити відповідне значення  $\,\mu$ :

```
\sigma = 0.8H = 0.8T = 1000k = 10R[x_]= (1/2)*\sigma^2*(Abs[x - 1]^2(2*H) - 2*Abs[x]^2(2*H) + Abs[x + 1]^2(2*H));RMatrix = IdentityMatrix[T + 1];
For[i = 1, i <= T + 1, i++, For[j = 1, j <= T + 1, j++, RMatrix[[i,j]] = R[i - j]]];
RVector = Range[T + 1];For[i = 1, i \le T + 1, i + 1, RVector[i] = R[i - 1 + k]:
"--------------------GradientConst-----------------------------"
\epsilon = 5/10^{6}h = Range[T + 1]For [i = 1, i \le T + 1, i + j, h[[i]] = 10^(-3)]
TheGrad = -2*RVector + 2*RMatrix. h
f1 = -2*h. RVector + h. (RMatrix . h)
\mu0 = 2048/10^5
\mu = \mu 0f2 = -2*(h - \mu*TheGrad). RVector + (h - \mu*TheGrad). (RMatrix . (h - \mu*TheGrad))
TheCount = 1While[Abs[f1 - f2] >= \epsilon, TheCount = TheCount + 1; h = h - \mu^*TheGrad; TheGrad = -
2*RVector + 2*RMatrix. h; f1 = -2<sup>*</sup>h. RVector + h. (RMatrix . h); \mu = \mu 0;
  f2 = -2*(h - \mu^*TheGrad). RVector + (h - \mu^*TheGrad). (RMatrix . (h -
\mu^*TheGrad)); Print[TheCount]; Print[\mu]; Print[f2]; ]
TheCount
"-----------------------------Wiener-Hopf----------------------"
```
 $h1 = Inverse[RMatrix]$ . RVector ListLinePlot[{h, h1}, PlotLegends -> "Expressions", PlotStyle -> {Directive[Black, Dashed], Black } ]  $MAPE = (1/(T + 1))*Sum[(Abs[h1[[i]] - h[[i]]]/h1[[i]]) * 100, \{i, 1, T + 1\}]$ 

## **В.2 Реалізація градієнтного методу з дробовим кроком**

Наведемо реалізацію методу для  $\mu_0 = 4,096\cdot 10^{-2}$ . Для методу з іншим початковим кроком треба просто змінити відповідне значення  $\,\mu_{\text{o}}^{}$ :

 $\sigma = 0.8$  $H = 0.8$  $T = 1000$  $k = 10$  $R[x_1] = (1/2)^* \sigma^2 (Abs[x - 1]^2(2*H) - 2*Abs[x]^2(2*H) + Abs[x + 1]^2(2*H));$ RMatrix = IdentityMatrix $[T + 1]$ ; For[i = 1, i <= T + 1, i++, For[j = 1, j <= T + 1, j++, RMatrix[[i,j]] = R[i - j]]];  $RVector = Range[T + 1];$ For[i = 1, i <= T + 1, i++, RVector[[i]] = R[i - 1 + k]]; "--------------------GradientDrob-----------------------------"  $\epsilon = 5/10^{6}$  $h = Range[T + 1]$ For[i = 1, i <= T + 1, i++, h[[i]] =  $10^{\circ}(-3)$ ] TheGrad  $= -2*RVector + 2*RMatrix$ . h  $\alpha = 0.5$ ;  $\delta = 0.95$ ;  $f1 = -2*h$ . RVector + h. (RMatrix . h)  $\mu$ 0 = 4096/10^5  $\mu = \mu 0$ f2 =  $-2*(h - \mu*TheGrad)$ . RVector + (h -  $\mu*TheGrad)$ . (RMatrix . (h -  $\mu*TheGrad)$ )

While  $f2 > f1 - \alpha^* \mu^*$ The Grad. The Grad,  $\mu = \mu^* \delta$ ;  $f2 = -2^* (h - \mu^*$ The Grad). RVector  $+(h - \mu^* The Grad)$ . (RMatrix . (h -  $\mu^* The Grad)$ ); ]

```
TheCount = 1
```

```
While[Abs[f1 - f2] >= \epsilon, TheCount = TheCount + 1; h = h - \mu*TheGrad; TheGrad = -
```
 $2*RVector + 2*RMatrix$ . h; f1 = -2<sup>\*</sup>h. RVector + h. (RMatrix . h);  $\mu = \mu 0$ ;

f2 =  $-2*(h - \mu^*$ TheGrad). RVector + (h -  $\mu^*$ TheGrad). (RMatrix . (h -

μ\*TheGrad));

```
Whilef2 > f1 - \alpha^* \mu^*TheGrad. TheGrad, \mu = \mu^* \delta; f2 = -2^* (h - \mu^*TheGrad).
```
RVector + (h - μ\*TheGrad) . (RMatrix . (h - μ\*TheGrad));  $]\$ \*Print[TheCount];  $Print[µ]$ ;  $Print[f2]$ ; ]

TheCount

"-----------------------------Wiener-Hopf----------------------"

h1 = Inverse[RMatrix] . RVector

ListLinePlot[{h, h1}, PlotLegends -> "Expressions", PlotStyle -> {Directive[Black, Dashed], Black } ]

 $MAPE = (1/(T + 1))$ <sup>\*</sup>Sum[(Abs[h1[[i]] - h[[i]]]/h1[[i]])<sup>\*</sup>100, {i, 1, T + 1}]

## **В.3 Реалізація методу найшвидшого градієнтного спуску**

 $H = 0.8$  $T = 1000$  $k = 10$  $R[x_{-}] = (1/2)^{*} \sigma^{2*}(Abs[x - 1]^{\wedge}(2*H) - 2*Abs[x]^{\wedge}(2*H) + Abs[x + 1]^{\wedge}(2*H));$ RMatrix = IdentityMatrix $[T + 1]$ ; For[i = 1, i <= T + 1, i++, For[j = 1, j <= T + 1, j++, RMatrix[[i,j]] = R[i - j]]];  $RVector = Range[T + 1]$ ; For[i = 1, i <= T + 1, i++, RVector[[i]] = R[i - 1 + k]]; "--------------------GradientConst-----------------------------"  $\epsilon = 5/10^{6}$  $h = Range[T + 1]$ For[i = 1, i <= T + 1, i++, h[[i]] =  $10^{\circ}(-3)$ ]

```
TheGrad = -2*RVector + 2*RMatrix. h
```

```
f1 = -2<sup>*</sup>h. RVector + h. (RMatrix . h)
```
 $\mu = (h \cdot (RMatrix \cdot TheGrad) - TheGrad \cdot RVector)/TheGrad \cdot (RMatrix \cdot TheGrad)$ 

```
f2 = -2*(h - \mu*TheGrad). RVector + (h - \mu*TheGrad). (RMatrix . (h - \mu*TheGrad))
TheCount = 1
```

```
While[Abs[f1 - f2] >= \epsilon, TheCount = TheCount + 1; h = h - \mu*TheGrad; TheGrad = -
```

```
2*RVector + 2*RMatrix. h; f1 = -2<sup>*</sup>h. RVector + h. (RMatrix . h);
```
 $\mu = \mu = (h \cdot (RMatrix \cdot TheGrad) - TheGrad \cdot RVector)/TheGrad \cdot (RMatrix \cdot R)$ 

```
TheGrad); f2 = -2*(h - \mu*TheGrad). RVector + (h - \mu*TheGrad). (RMatrix . (h -
```
μ\*TheGrad)); Print[TheCount];

 $Print[µ]$ ;  $Print[f2]$ ; ]

TheCount

"-----------------------------Wiener-Hopf----------------------"

h1 = Inverse[RMatrix] . RVector

ListLinePlot[{h, h1}, PlotLegends -> "Expressions", PlotStyle -> {Directive[Black,

Dashed], Black } ]

 $MAPE = (1/(T + 1))*Sum[(Abs[h1[[i]] - h[[i]]]/h1[[i]])*100, \{i, 1, T + 1\}]$ 

# **ДОДАТОК Г. Відгук керівника економічного розділу**

**ВІДГУК**

Керівник розділу \_\_\_\_\_\_\_\_\_\_\_\_\_\_ Н. М. Романюк

54

(підпис)

**ДОДАТОК Д. Відгук керівника кваліфікаційної роботи**

**Відгук на кваліфікаційну роботу** 

**студента групи 172-16зск-1 Яланського І. В.** 

# **на тему: «Дослідження градієнтних методів для отримання вагової функції фільтра Колмогорова–Вінера при обробці трафіку як дискретного фрактального гаусівського шуму»**

Пояснювальна записка розташована на 55 сторінках і містить, у тому числі, вступ, три розділи та висновки. Метою роботи було дослідження градієнтних методів для пошуку вагових коефіцієнтів у Вінерівській задачі прогнозування трафіку як фрактального гаусівського шуму.

Рівень запозичень у кваліфікаційній роботі відповідає вимогам «Положення про систему виявлення та запобігання плагіату».

Серед позитивних сторін роботи слід відмітити, зокрема, те, що при виконанні роботи І.В. Яланський продемонстрував добрий рівень знань на навичок. У роботі показано, що оптимальний вибір кроку для методів з постійним кроком та з дробовим кроком може призводити до результатів навіть трохи кращих за метод найшвидшого градієнтного спуску в даній задачі. Показано, що всі три методи можуть бути застосовними до отримання відповідних вагових коефіцієнтів.

Серед недоліків роботи слід відмітити, зокрема незначні стилістичні недоліки. Також градієнтні методи не мають переваг у порівнянні з розв'язанням рівнянь Вінера–Хопфа.

Незважаючи на недоліки, в цілому робота задовольняє усім вимогам, що висуваються до кваліфікаційних робіт бакалаврів, заслуговує оцінки «відмінно», а її автор І.В. Яланський – присвоєння кваліфікації бакалавр з телекомунікацій та радіотехніки.

**Керівник роботи, д.т.н., зав. каф. БІТ В. І. Корнієнко**

.